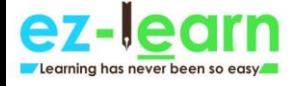

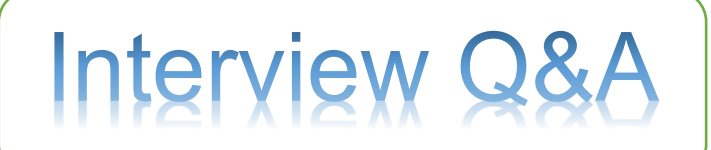

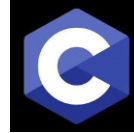

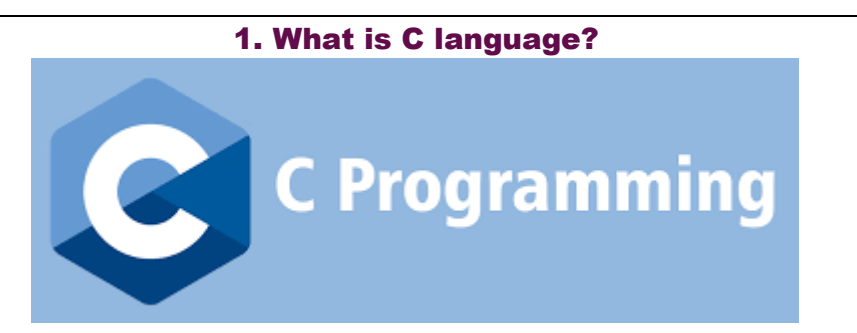

C is a mid-level and procedural programming language. The Procedural programming language is also known as the structured programming language is a technique in which large programs are broken down into smaller modules, and each module uses structured code. This technique minimizes error and misinterpretation

2. Why is C known as a mother language?

C is known as a mother language because most of the compilers and JVMs are written in C language. Most of the languages which are developed after C language has borrowed heavily from it like  $C_{++}$ , Python, Rust, javascript, etc. It introduces new core concepts like arrays, functions, file handling which are used in these languages.b

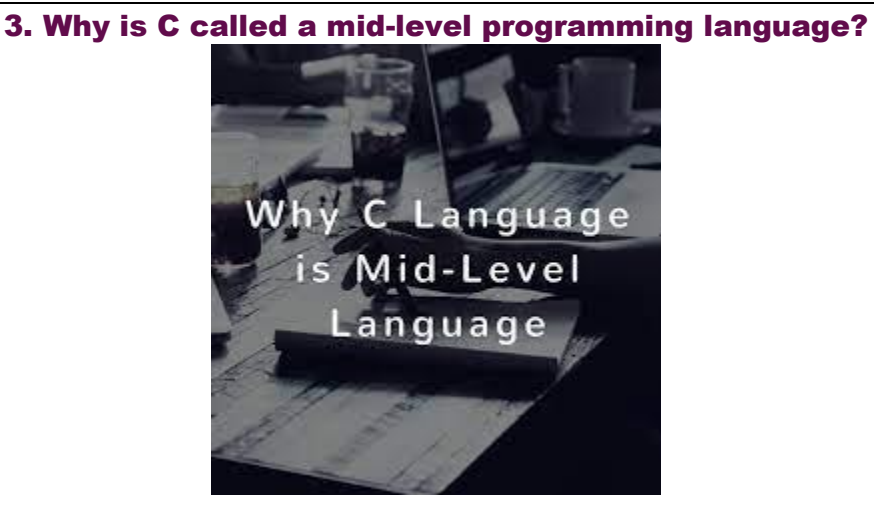

C is called a mid-level programming language because it binds the low level and high -level programming language. We can use C language as a System programming to develop the operating system as well as an

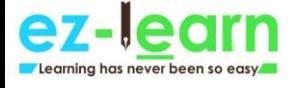

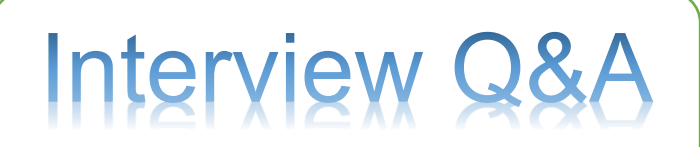

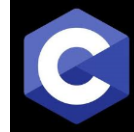

Application programming to generate menu driven customer driven billing system.

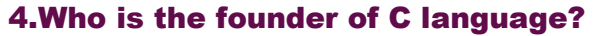

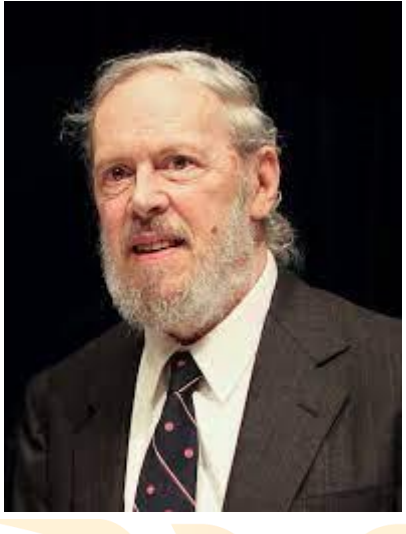

Dennis Ritchie.

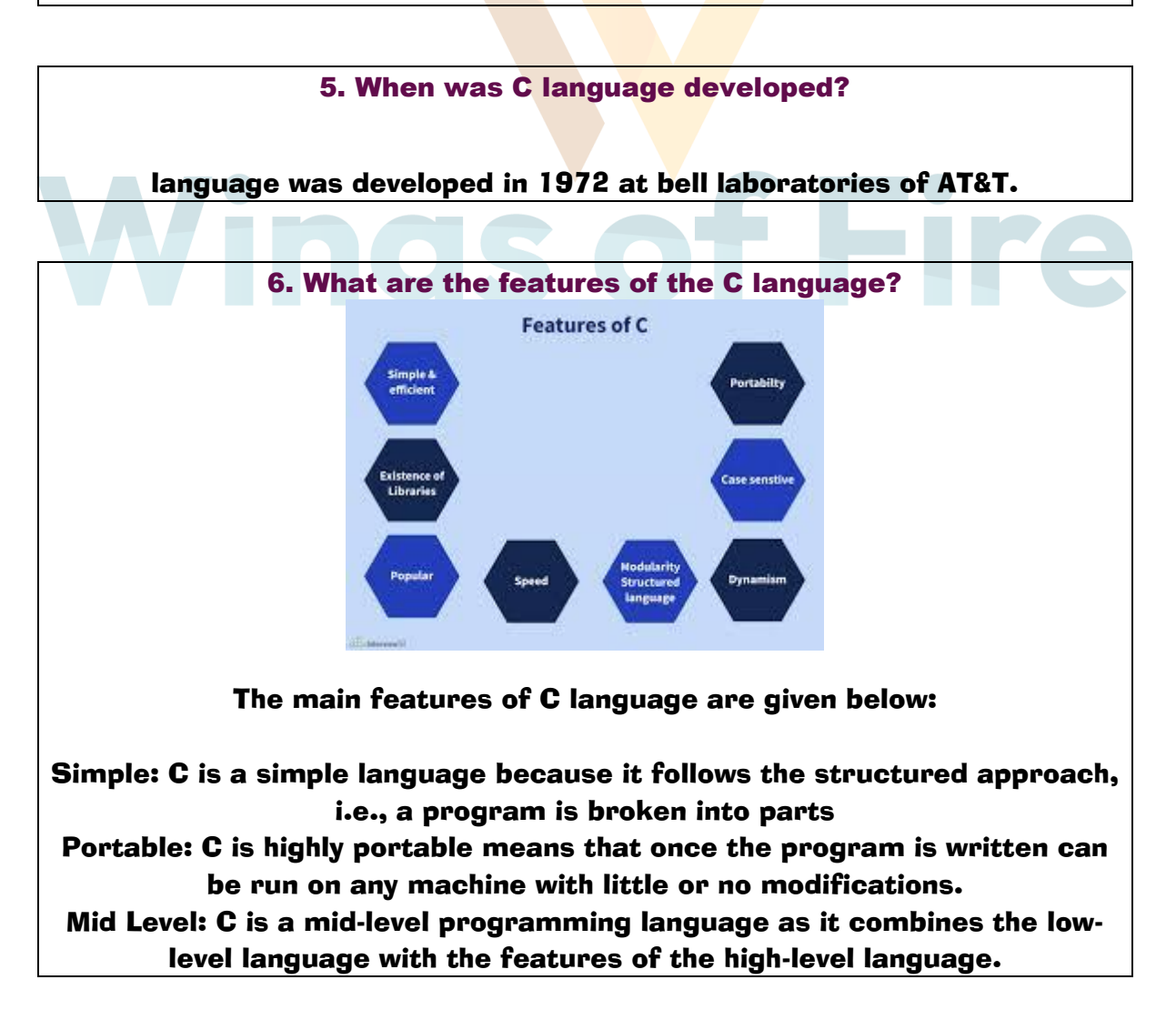

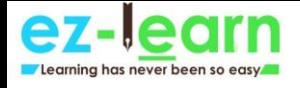

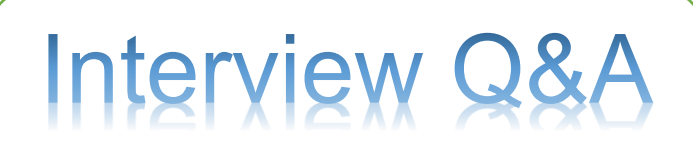

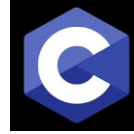

Structured: C is a structured language as the C program is broken into parts.

Fast Speed: C language is very fast as it uses a powerful set of data types and operators.

Memory Management: C provides an inbuilt memory function that saves the memory and improves the efficiency of our program.

Extensible: C is an extensible language as it can adopt new features in the future.

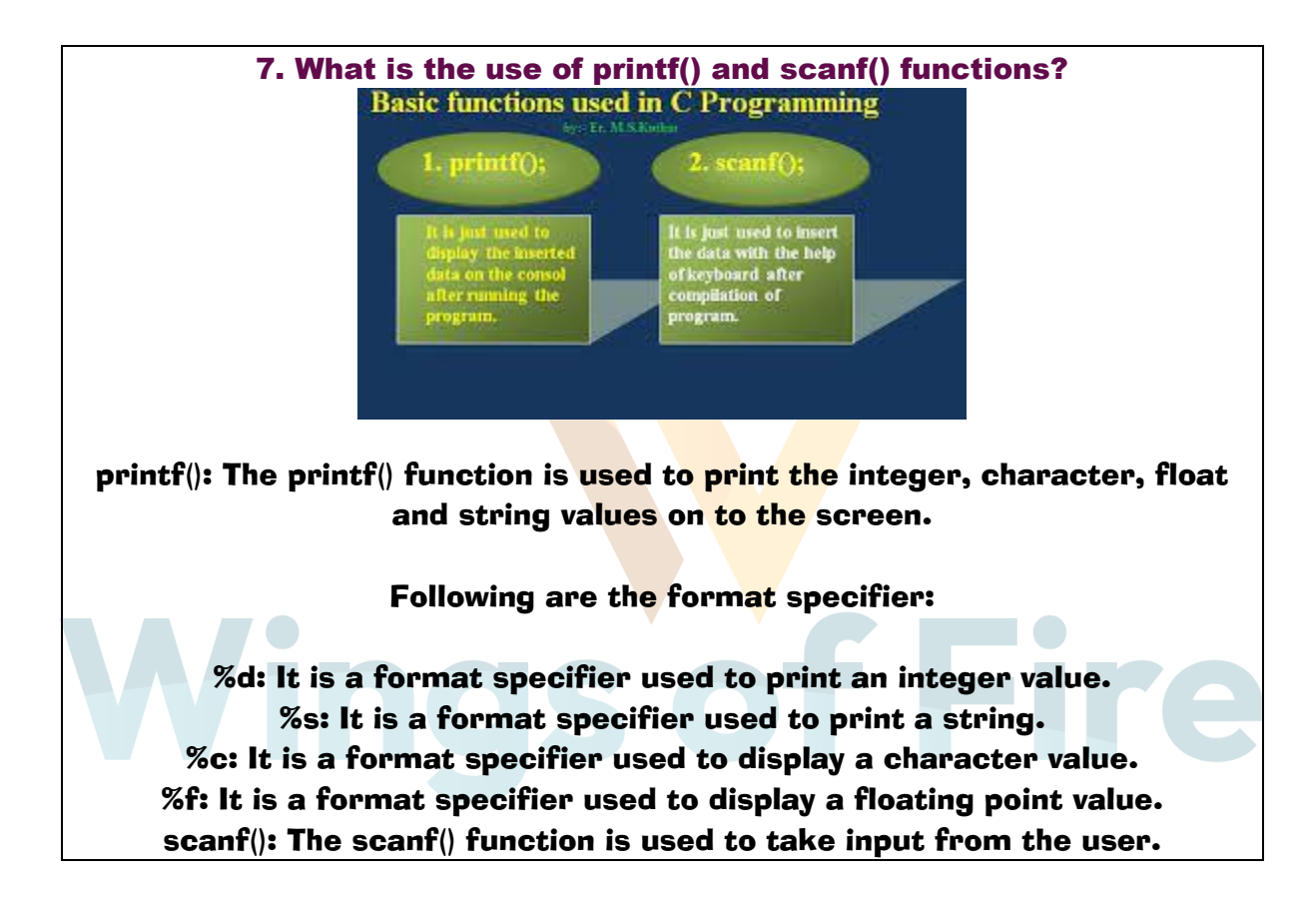

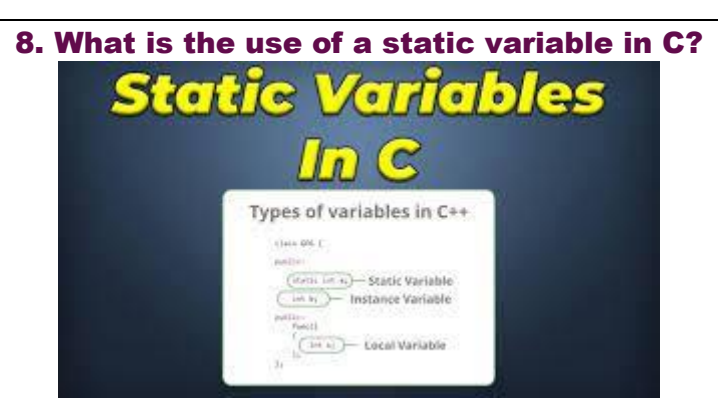

Following are the uses of a static variable:

A variable which is declared as static is known as a static variable. The

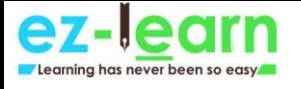

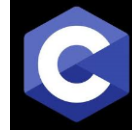

static variable retains its value between multiple function calls. Static variables are used because the scope of the static variable is available in the entire program. So, we can access a static variable anywhere in the program.

The static variable is initially initialized to zero. If we update the value of a variable, then the updated value is assigned.

The static variable is used as a common value which is shared by all the methods.

The static variable is initialized only once in the memory heap to reduce the memory usage.

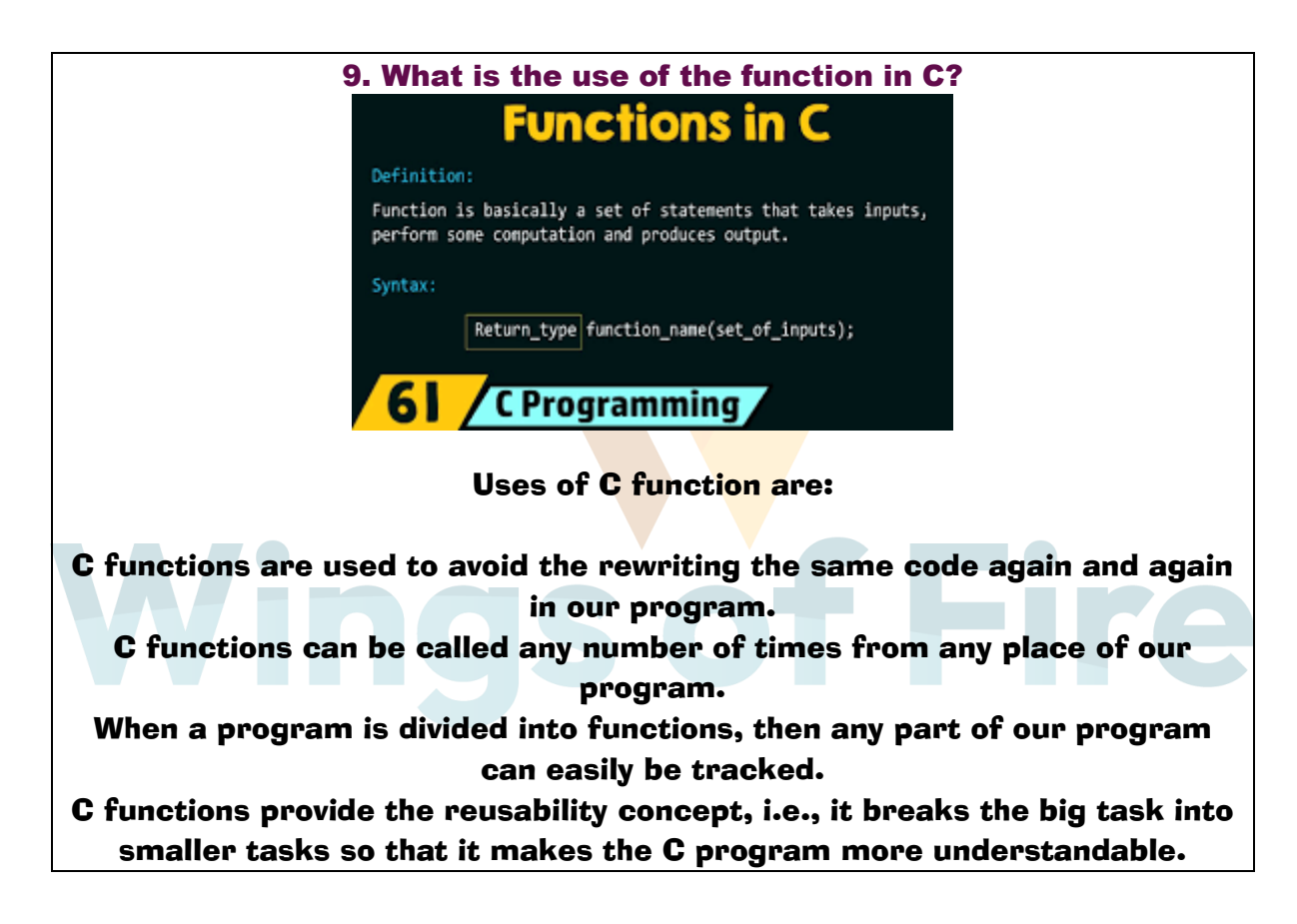

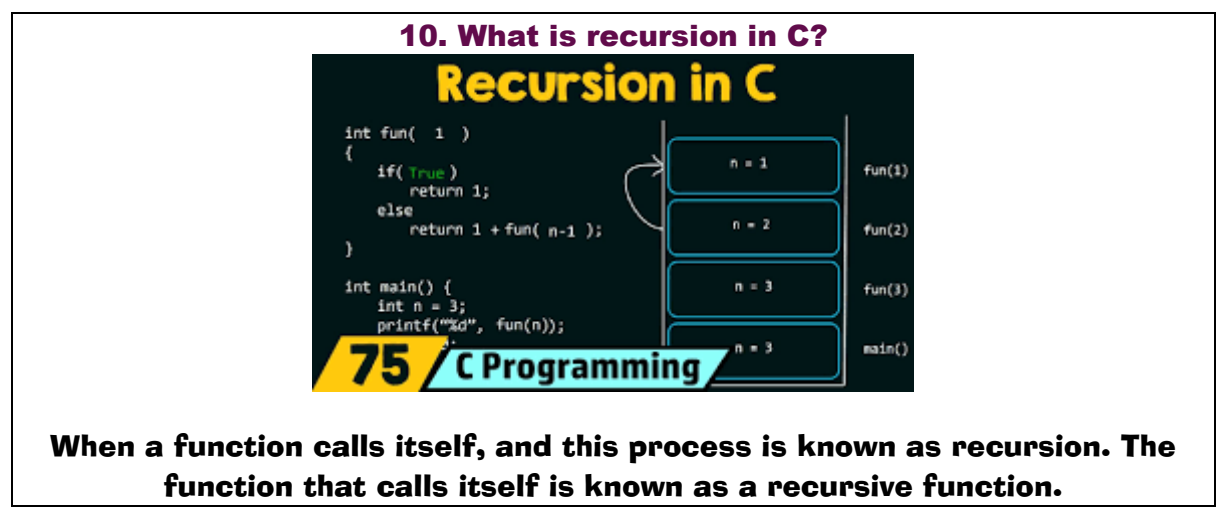

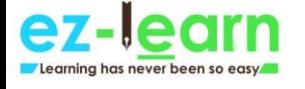

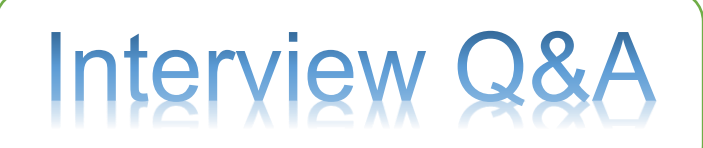

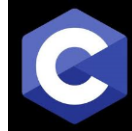

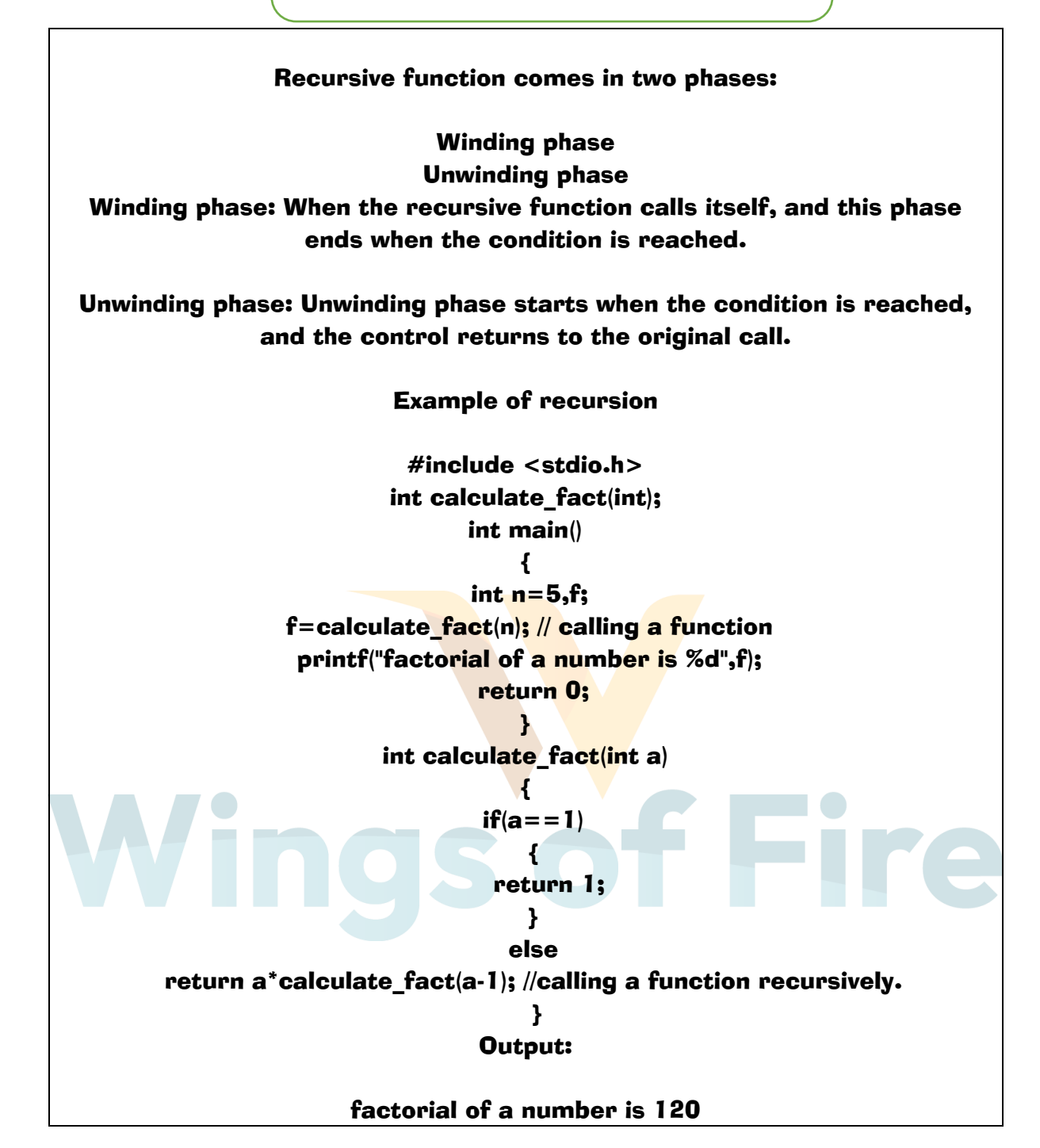

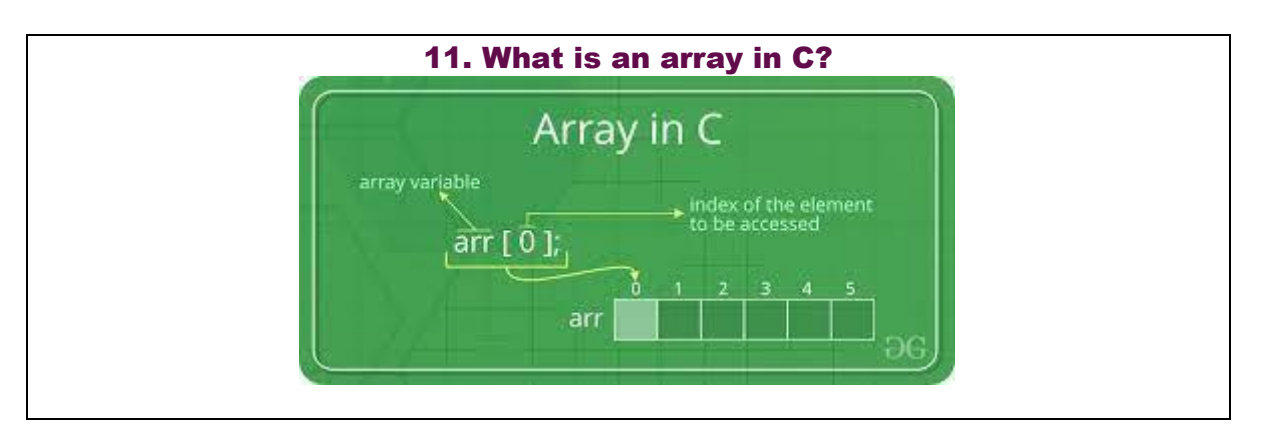

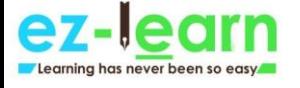

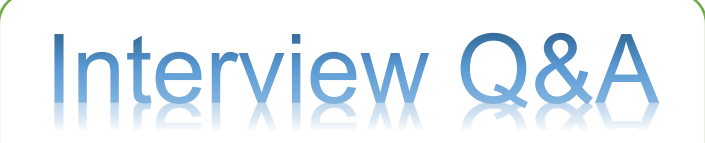

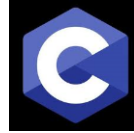

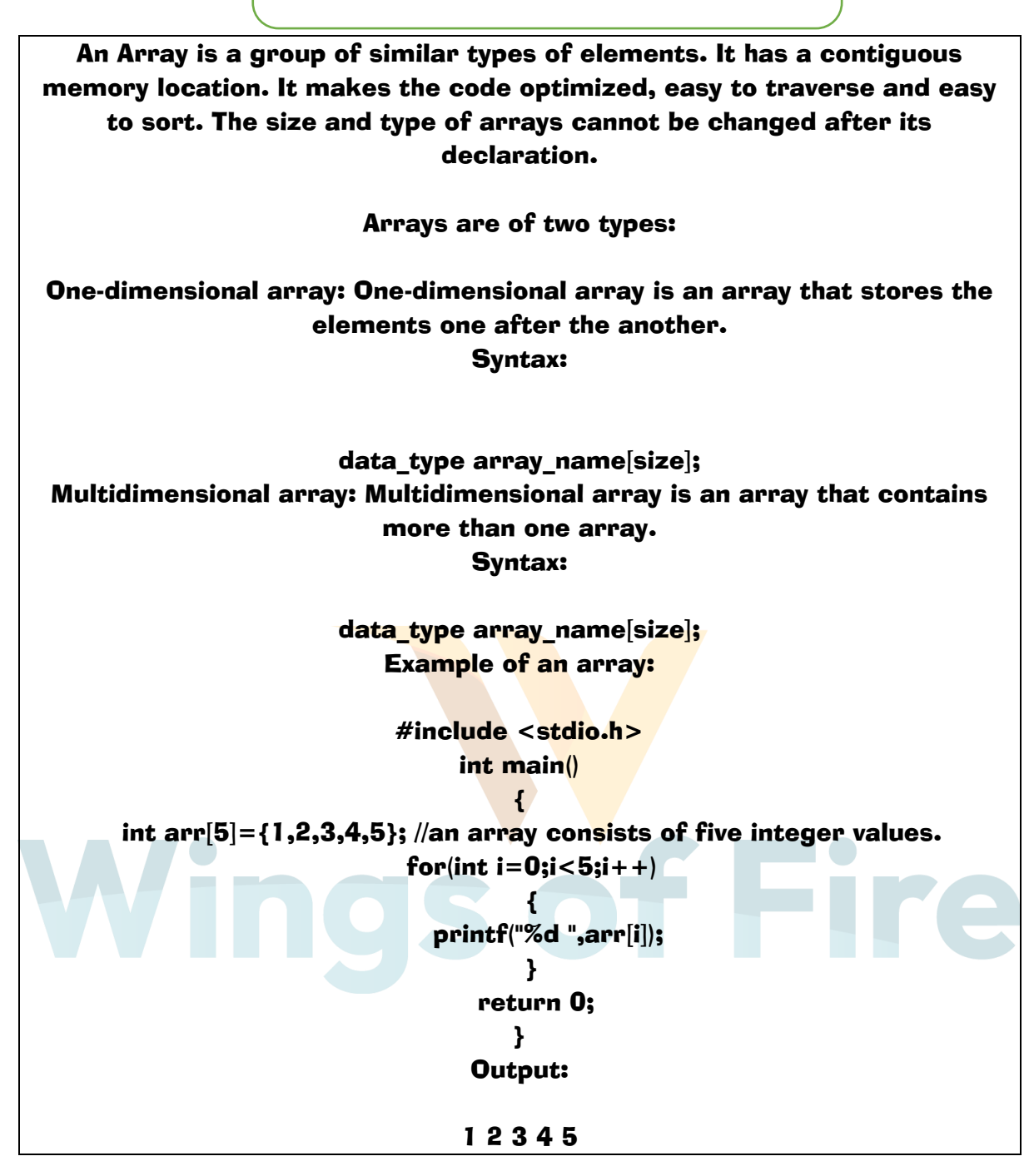

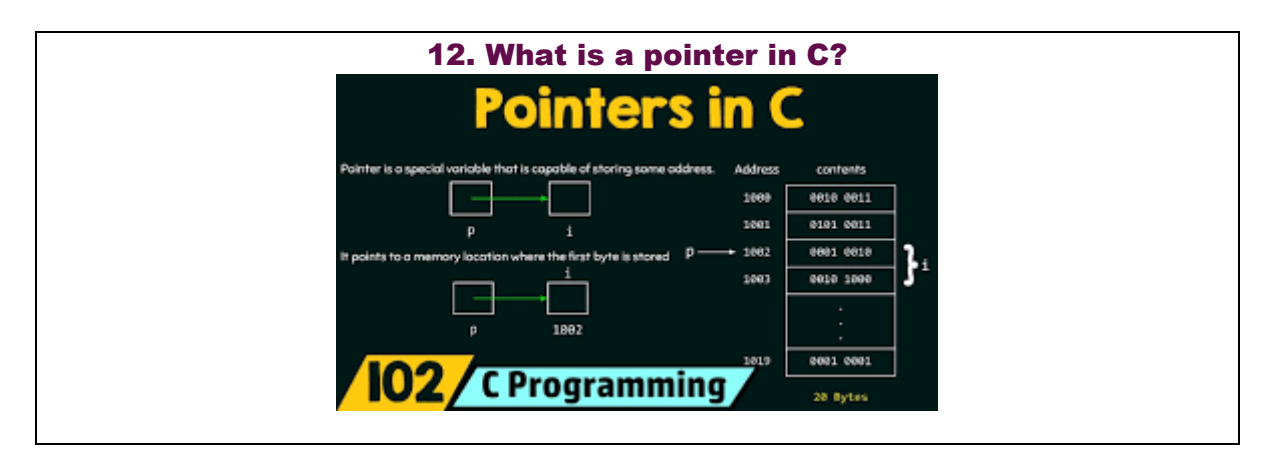

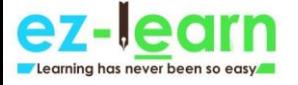

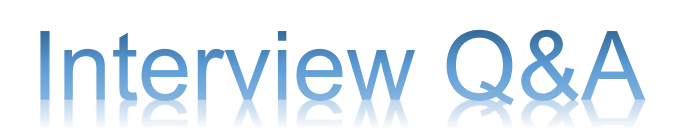

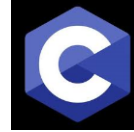

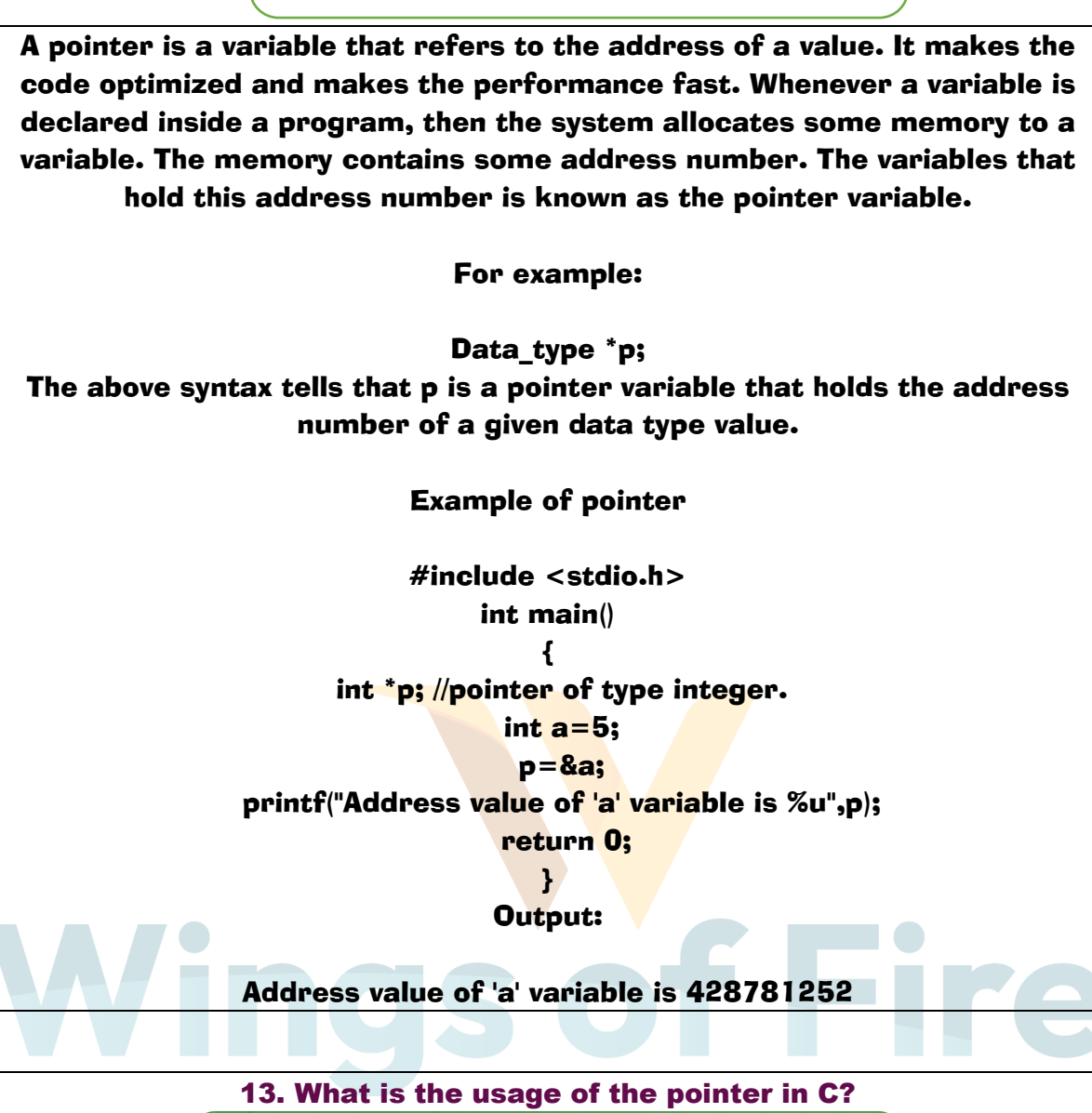

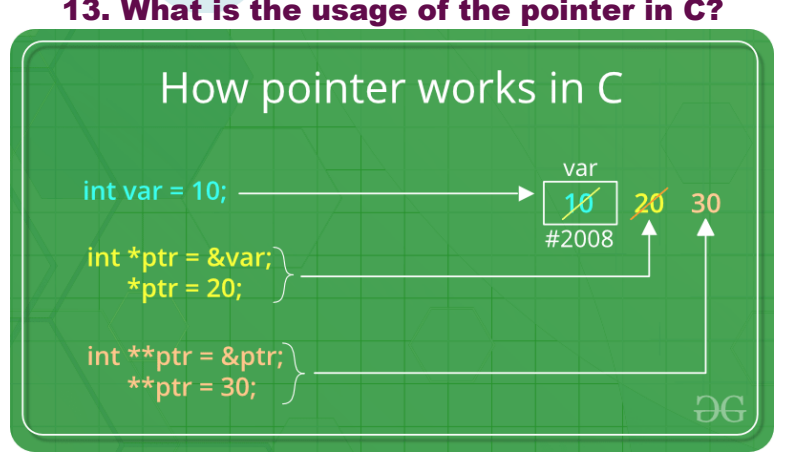

Accessing array elements: Pointers are used in traversing through an array of integers and strings. The string is an array of characters which is terminated by a null character '\0'.

Dynamic memory allocation: Pointers are used in allocation and deallocation of memory during the execution of a program.

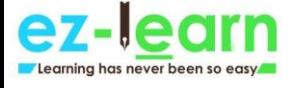

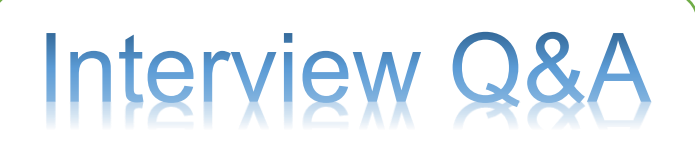

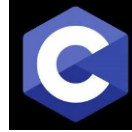

Call by Reference: The pointers are used to pass a reference of a variable to other function.

Data Structures like a tree, graph, linked list, etc.: The pointers are used to construct different data structures like tree, graph, linked list, etc.

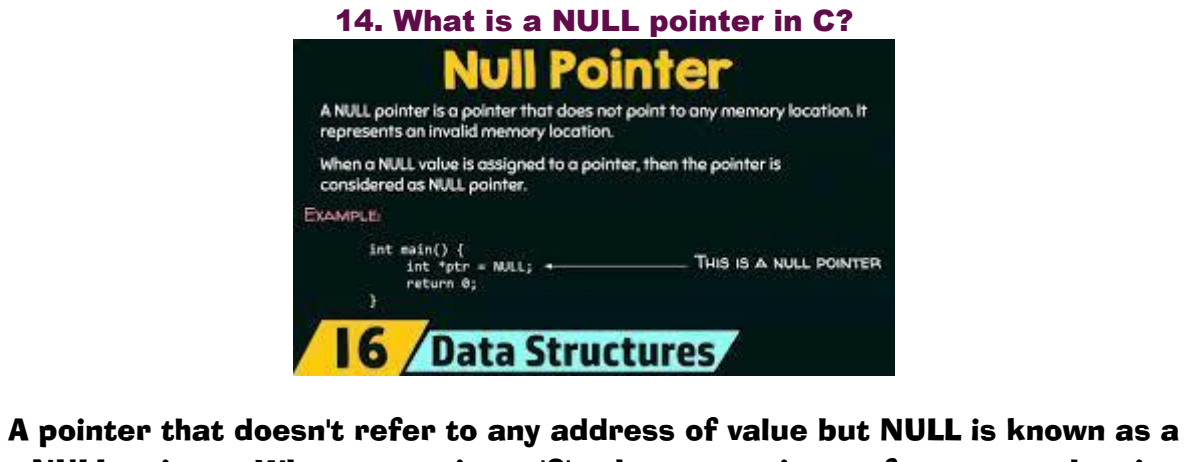

NULL pointer. When we assign a '0' value to a pointer of any type, then it becomes a Null pointer.

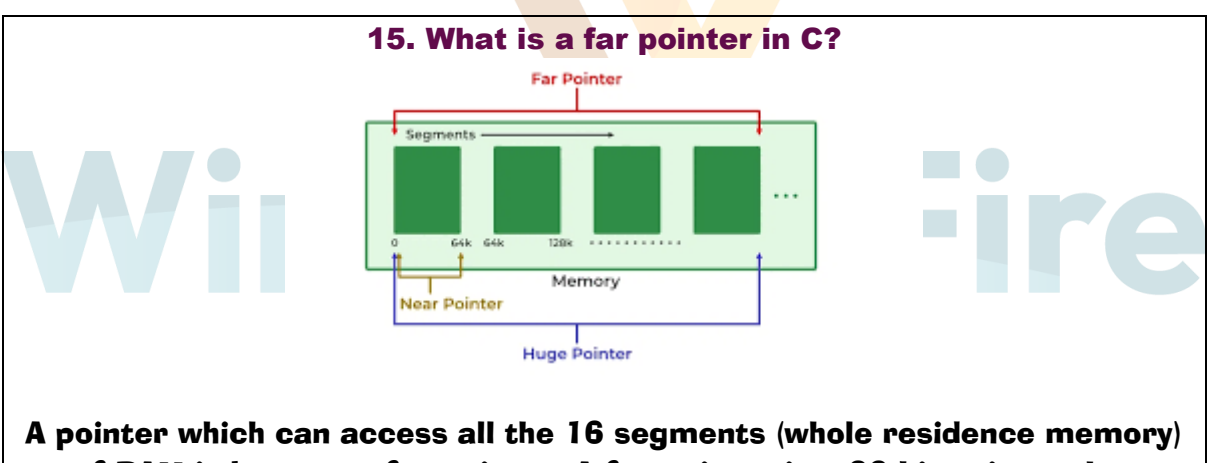

of RAM is known as far pointer. A far pointer is a 32-bit pointer that obtains information outside the memory in a given section.

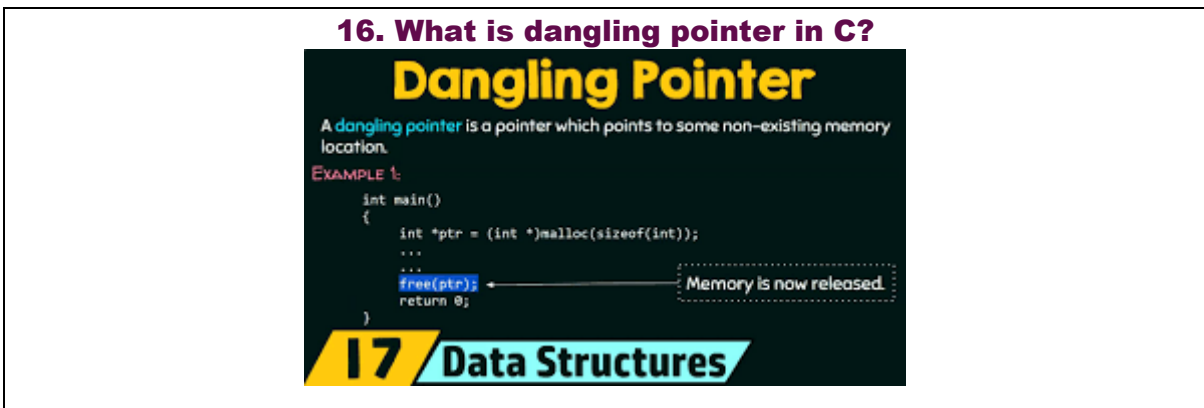

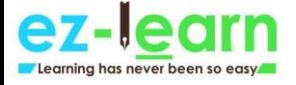

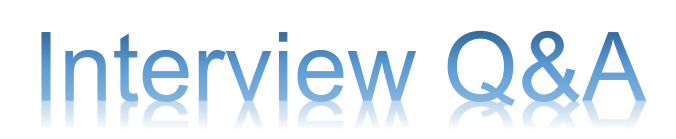

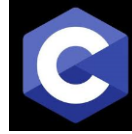

If a pointer is pointing any memory location, but meanwhile another pointer deletes the memory occupied by the first pointer while the first pointer still points to that memory location, the first pointer will be known as a dangling pointer. This problem is known as a dangling pointer problem. Dangling pointer arises when an object is deleted without modifying the value of the pointer. The pointer points to the deallocated memory. Let's see this through an example. #include<stdio.h> void main() { int \*ptr = malloc(constant value); //allocating a memory space. free(ptr); //ptr becomes a dangling pointer. } In the above example, initially memory is allocated to the pointer variable ptr, and then the memory is deallocated from the pointer variable. Now, pointer variable, i.e., ptr becomes a dangling pointer. How to overcome the problem of a dangling pointer The problem of a dangling pointer can be overcome by assigning a NULL value to the dangling pointer. Let's understand this through an example: #include<stdio.h> void main()  $\blacksquare$  int \*ptr = malloc(constant value); //allocating a memory space. free(ptr); //ptr becomes a dangling pointer. ptr=NULL; //Now, ptr is no longer a dangling pointer. } In the above example, after deallocating the memory from a pointer variable, ptr is assigned to a NULL value. This means that ptr does not point to any memory location. Therefore, it is no longer a dangling pointer.

17. What is pointer to pointer in C?

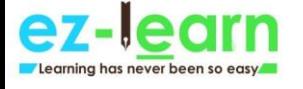

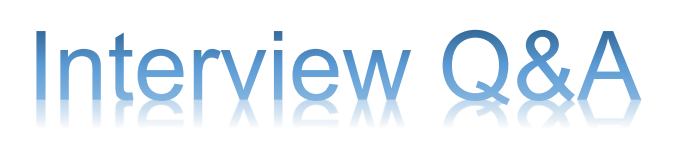

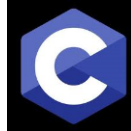

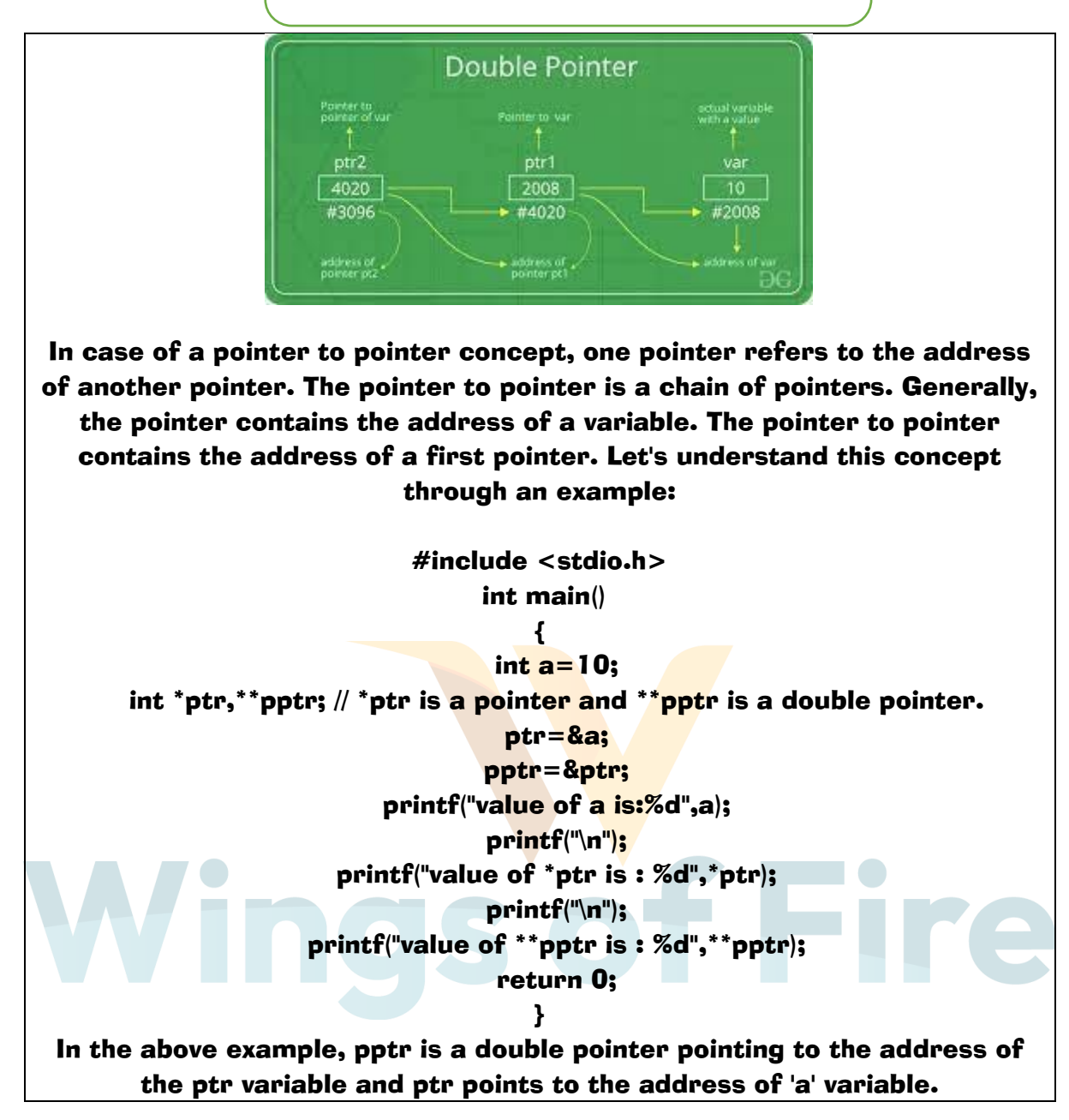

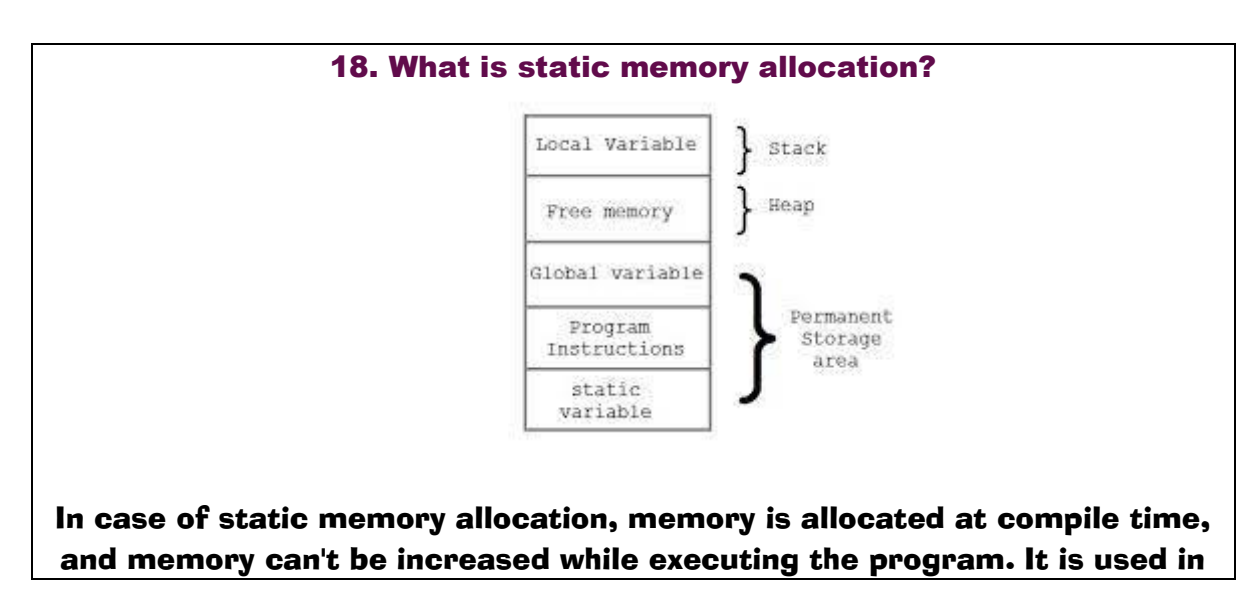

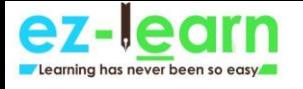

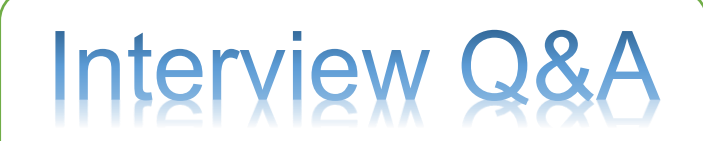

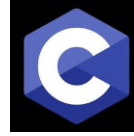

the array. The lifetime of a variable in static memory is the lifetime of a program. The static memory is allocated using static keyword. The static memory is implemented using stacks or heap. The pointer is required to access the variable present in the static memory. The static memory is faster than dynamic memory. In static memory, more memory space is required to store the variable. For example: int a $[10]$ ; The above example creates an array of integer type, and the size of an array is fixed, i.e., 10.

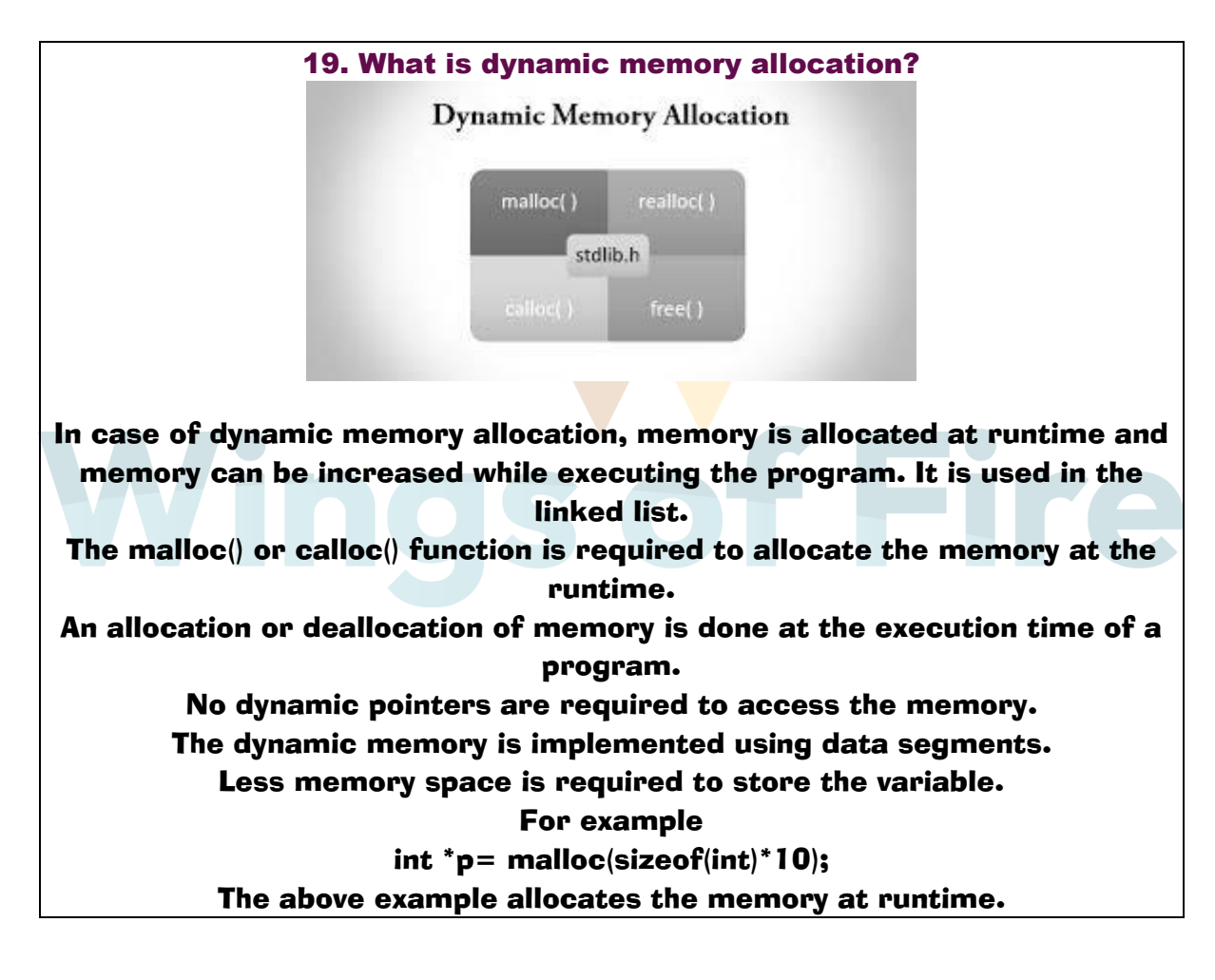

20. What functions are used for dynamic memory allocation in C language?

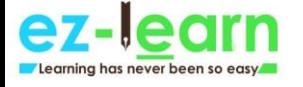

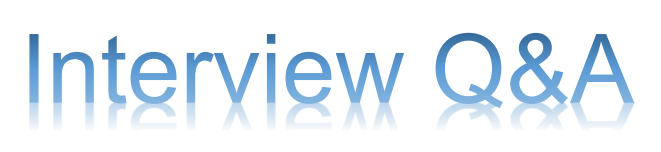

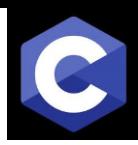

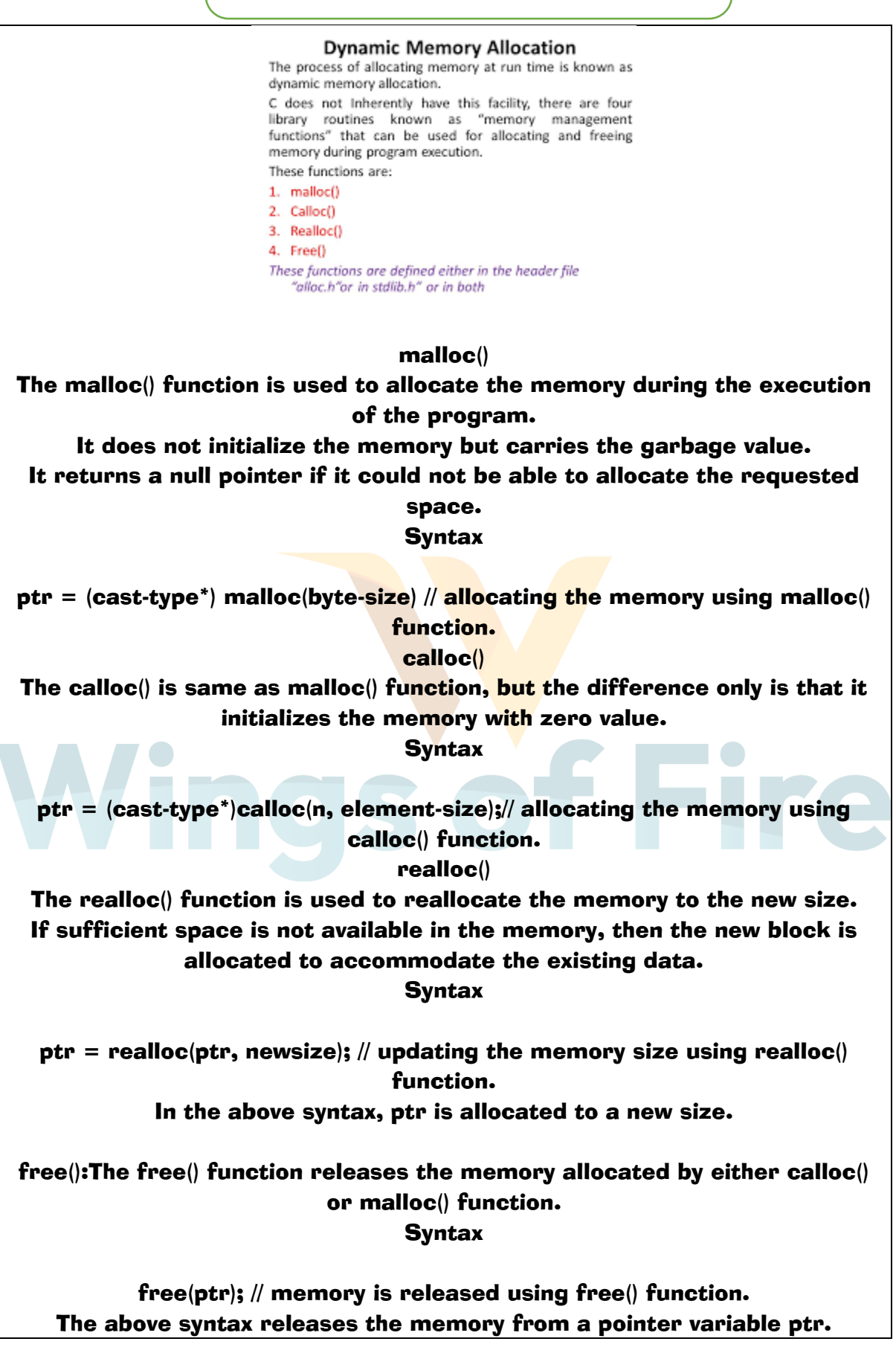

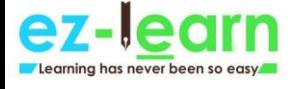

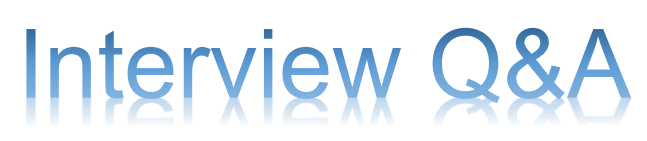

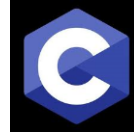

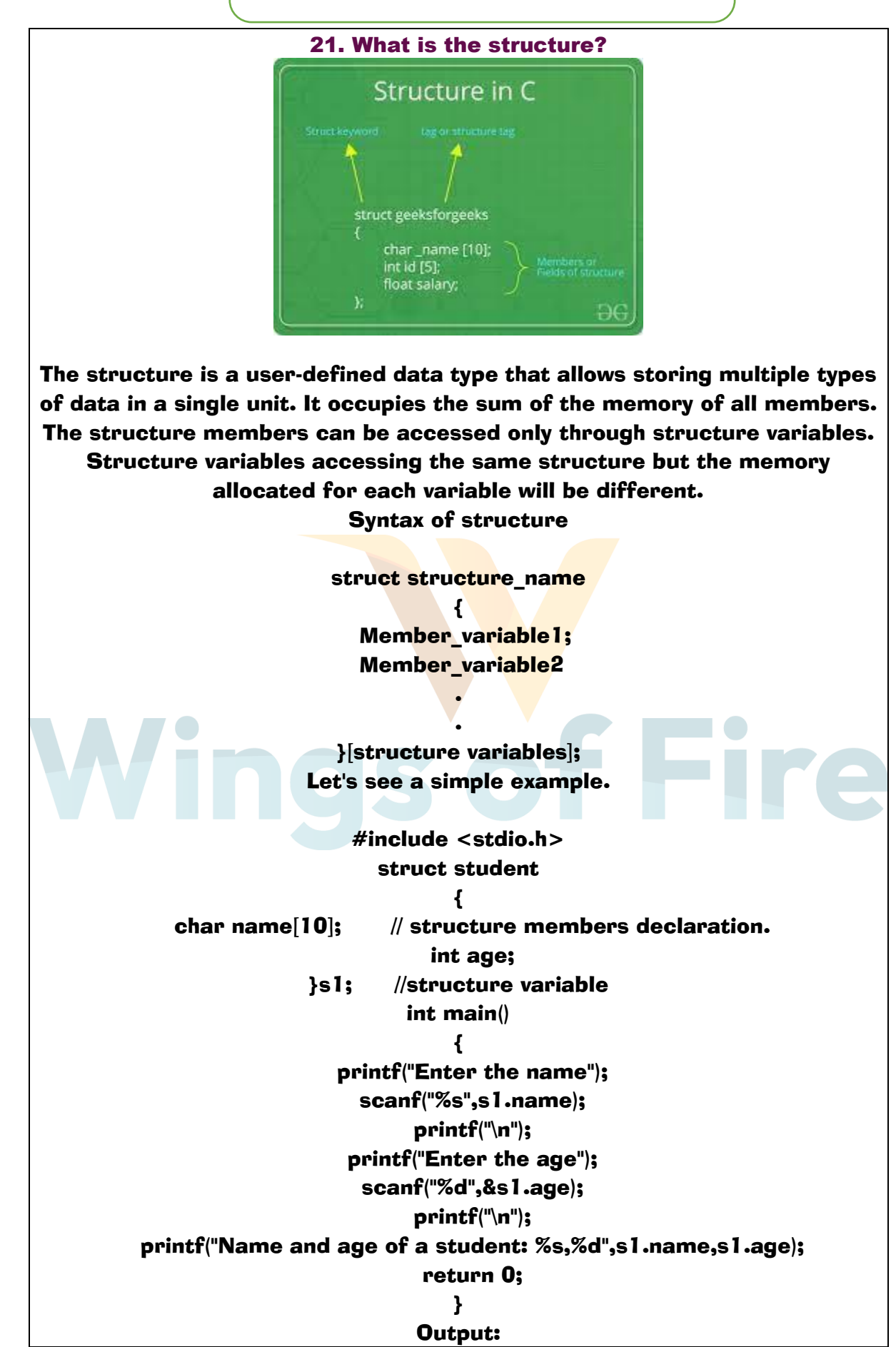

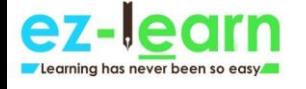

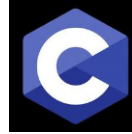

# Enter the name shikha Enter the age 26 Name and age of a student: shikha,26

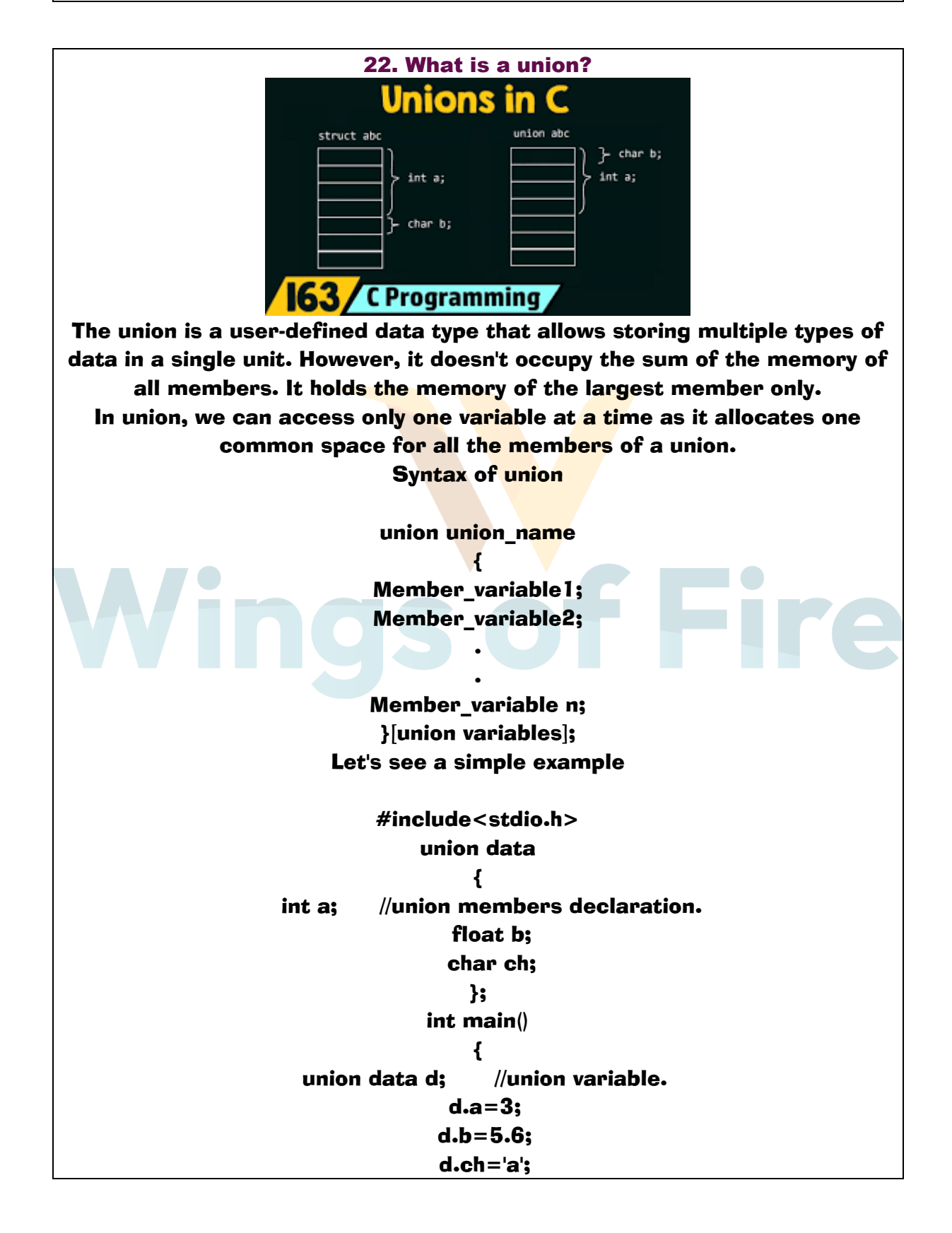

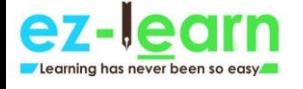

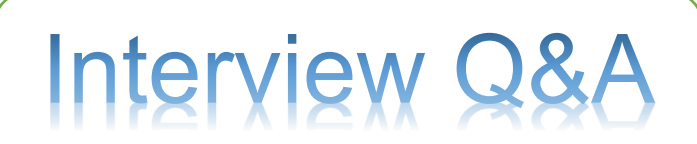

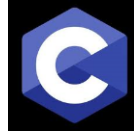

 printf("value of a is %d",d.a); printf("\n"); printf("value of b is %f",d.b); printf("\n"); printf("value of ch is %c",d.ch); return 0; } Output:

value of a is 1085485921 value of b is 5.600022 value of ch is a

In the above example, the value of a and b gets corrupted, and only variable ch shows the actual output. This is because all the members of a union share the common memory space. Hence, the variable ch whose value is currently updated.

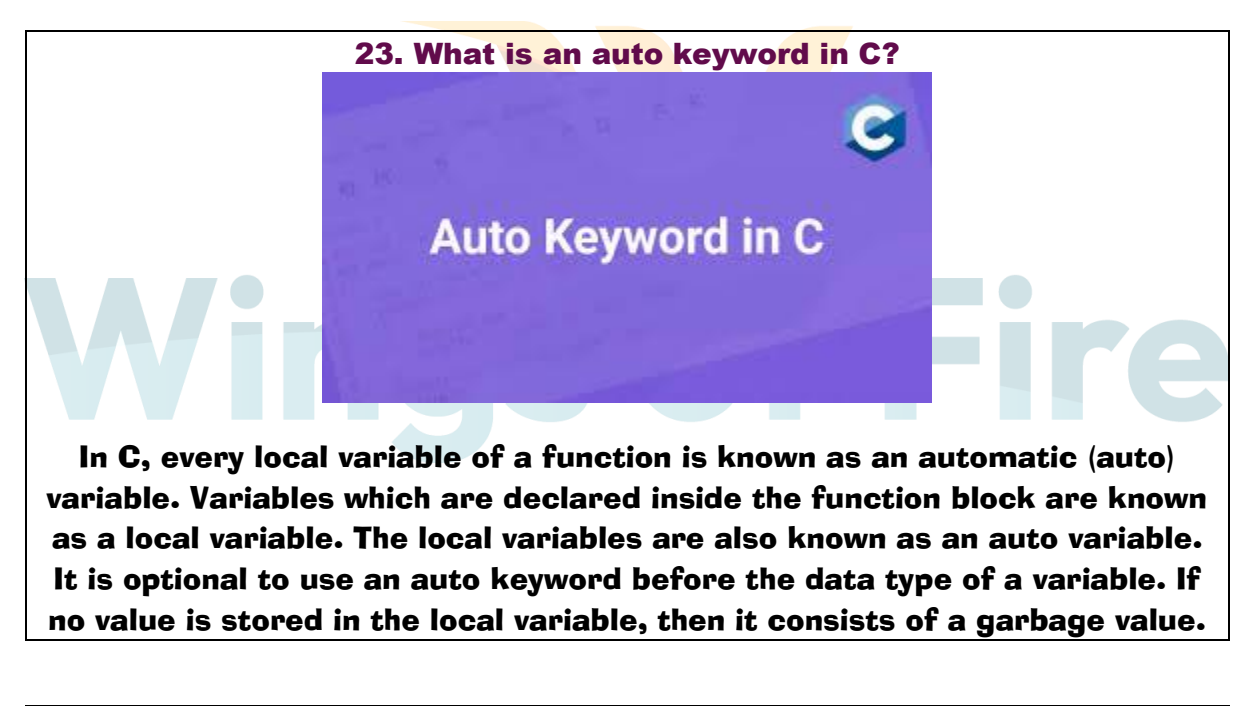

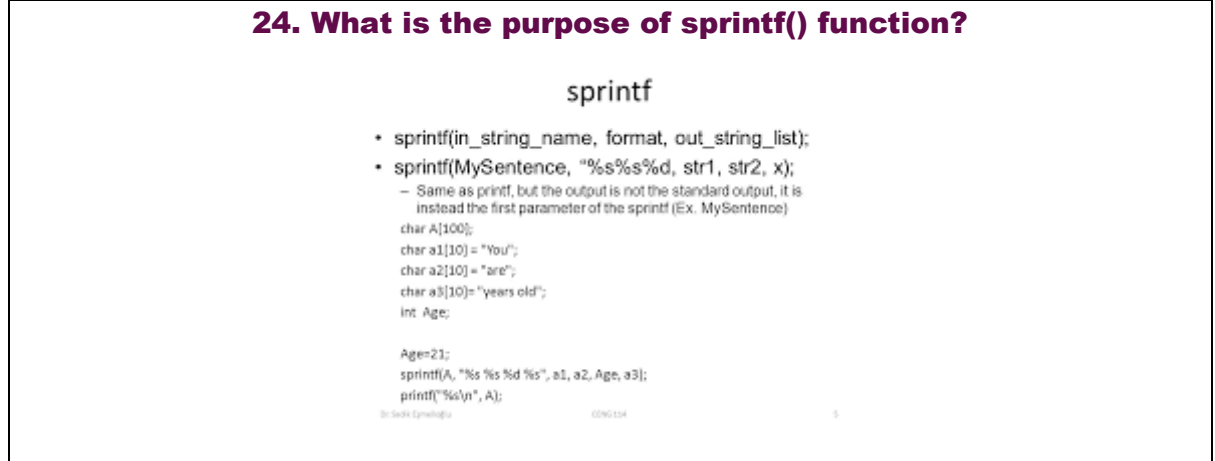

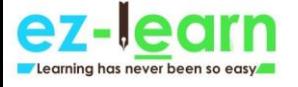

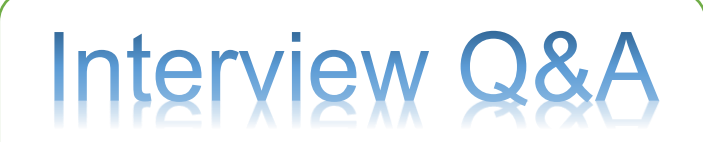

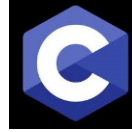

The sprintf() stands for "string print." The sprintf() function does not print the output on the console screen. It transfers the data to the buffer. It returns the total number of characters present in the string.

**Syntax** 

int sprintf ( char \* str, const char \* format, ... ); Let's see a simple example

> #include<stdio.h> int main() { char  $a[20]$ ; int n=sprintf(a,"javaToint"); printf("value of n is %d",n); return 0;} Output:

> > value of n is 9

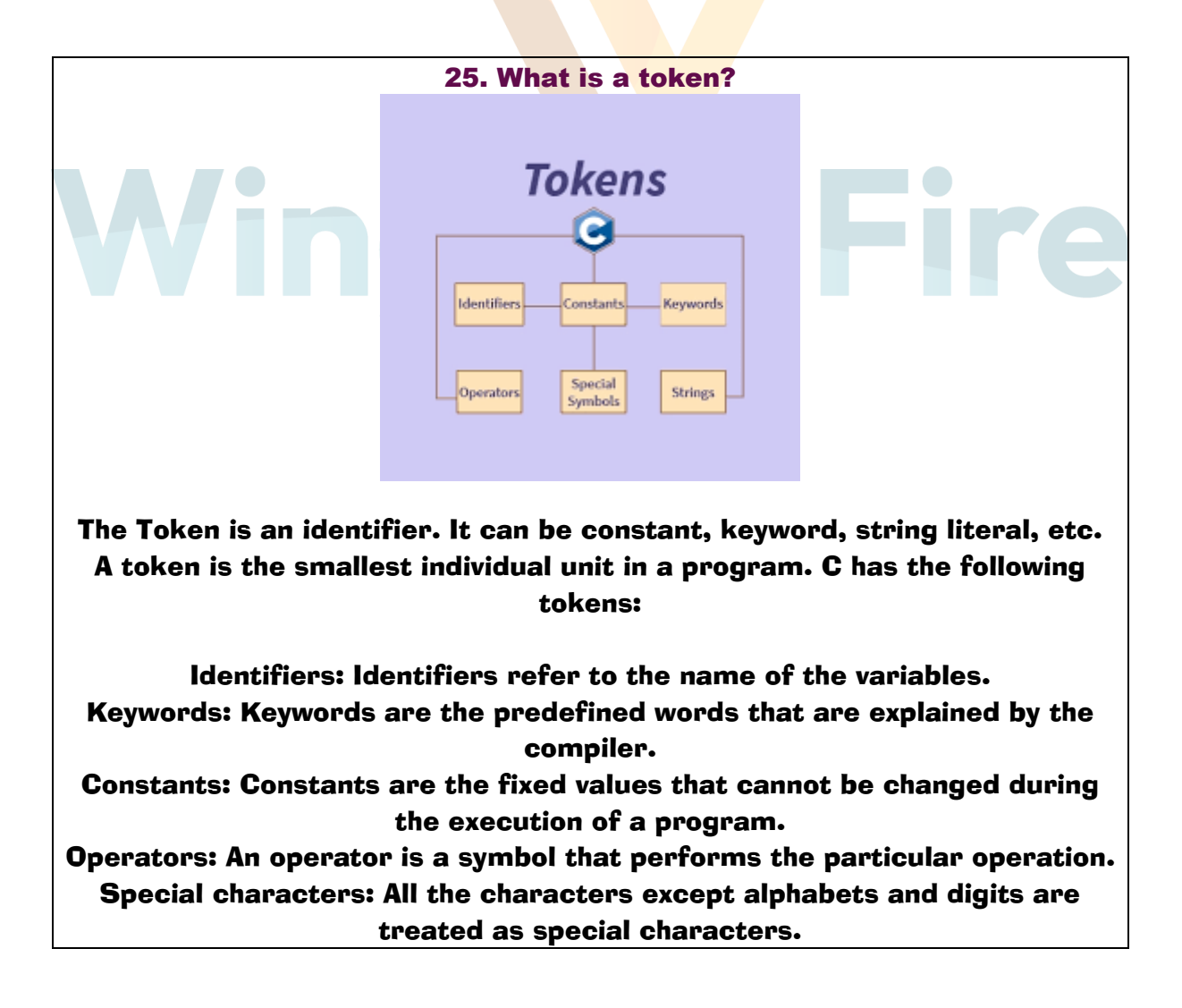

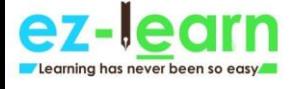

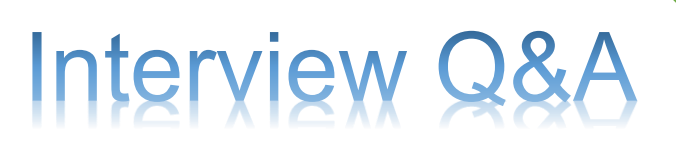

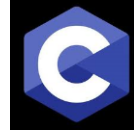

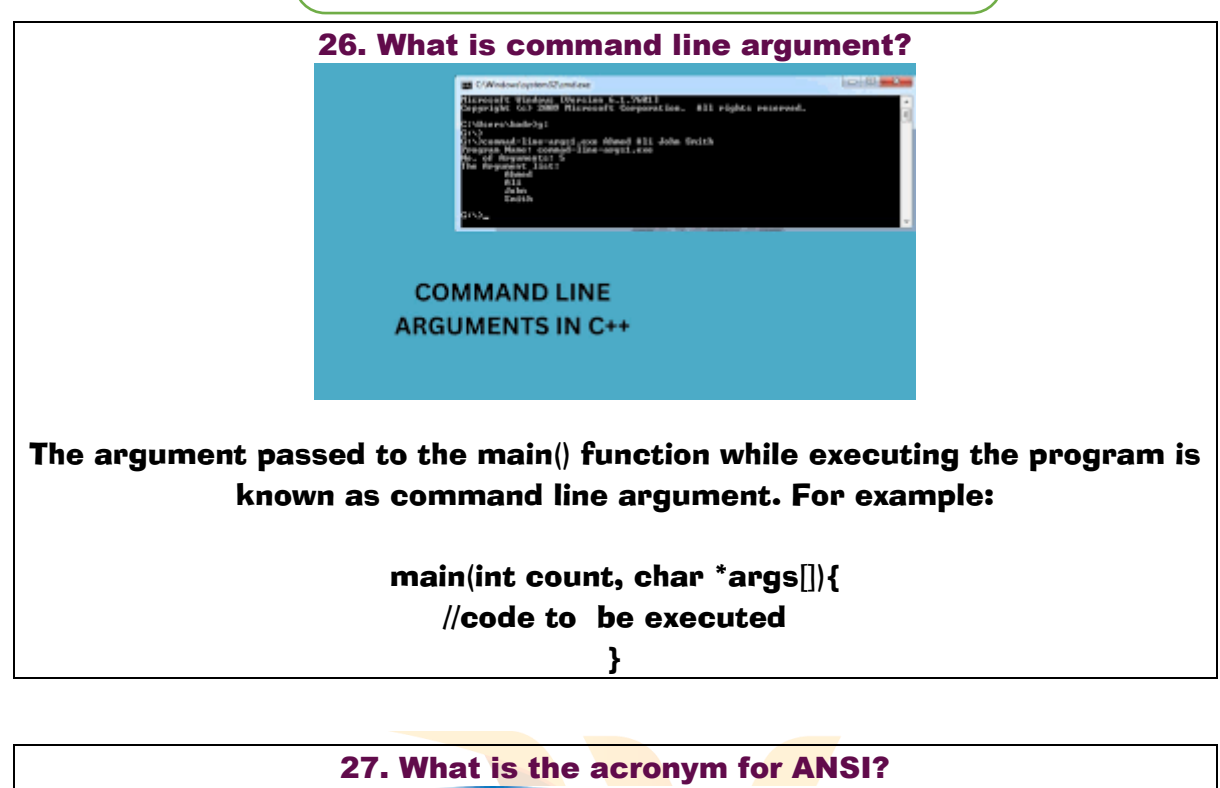

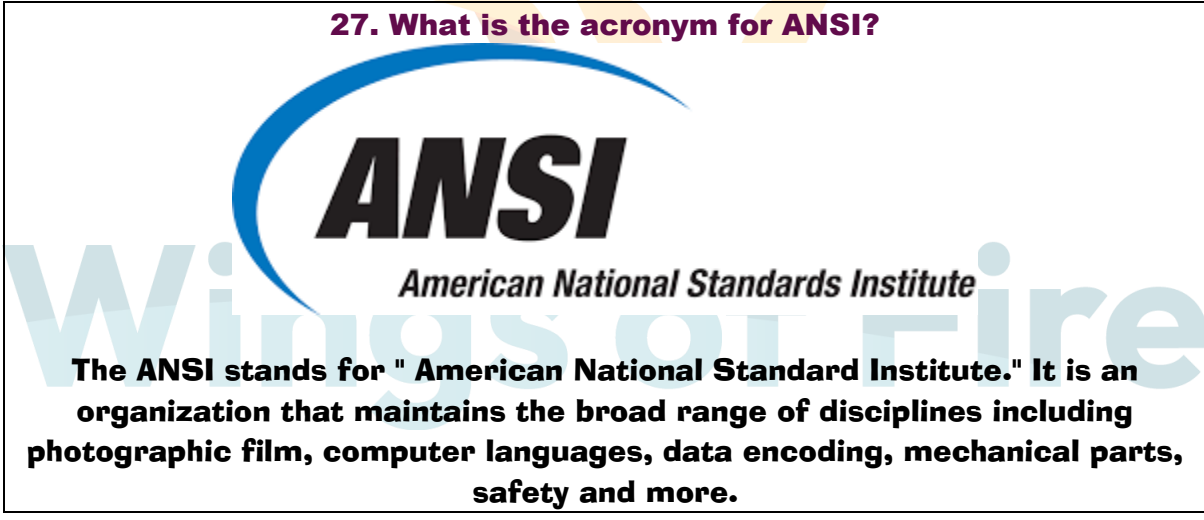

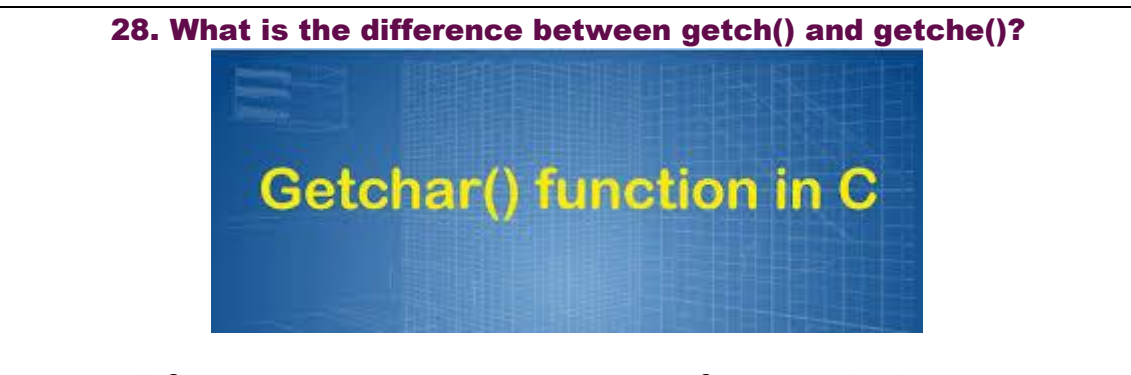

The getch() function reads a single character from the keyboard. It doesn't use any buffer, so entered data will not be displayed on the output screen.

The getche() function reads a single character from the keyword, but data

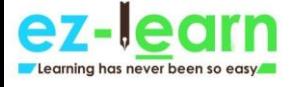

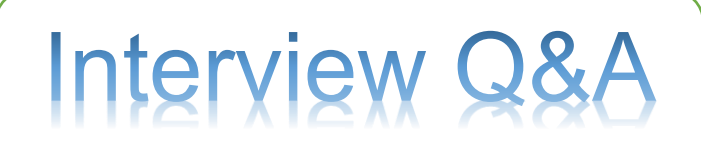

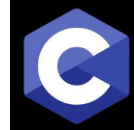

is displayed on the output screen. Press Alt+f5 to see the entered character.

Let's see a simple example

#include<stdio.h> #include<conio.h> int main() {

char ch;

printf("Enter a character ");

 $ch = getch()$ ;  $//$  taking an user input without printing the value.

printf("\nvalue of ch is %c",ch);

printf("\nEnter a character again ");

 $ch = getche(); // taking an user input and then displaying it on the screen.$ 

printf("\nvalue of ch is %c",ch);

return 0;

}

Output:

Enter a character value of ch is a Enter a character again a value of ch is a

In the above example, the value entered through a getch() function is not displayed on the screen while the value entered through a getche() function is displayed on the screen.

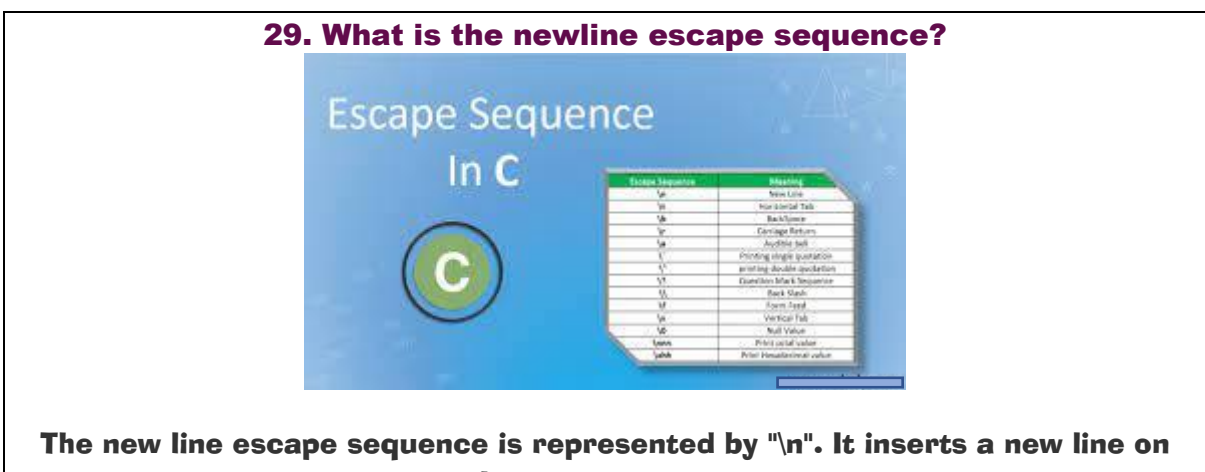

the output screen.

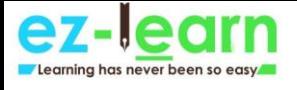

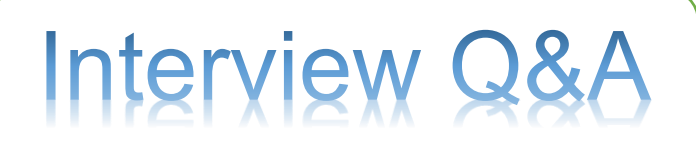

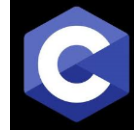

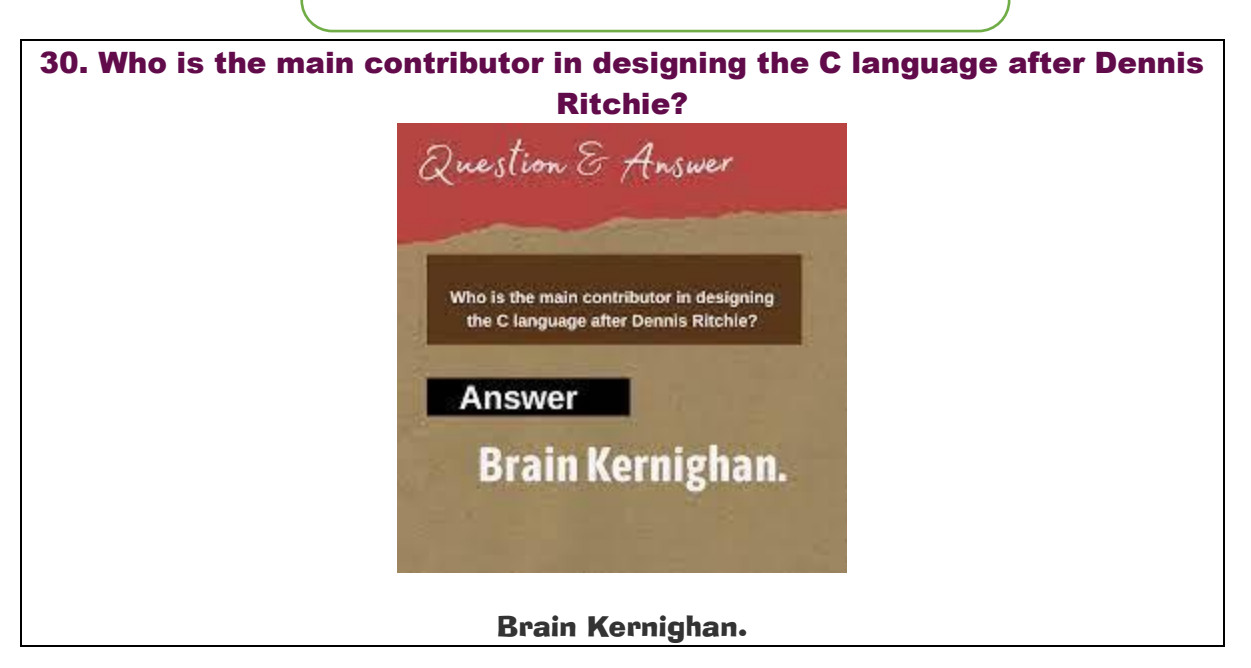

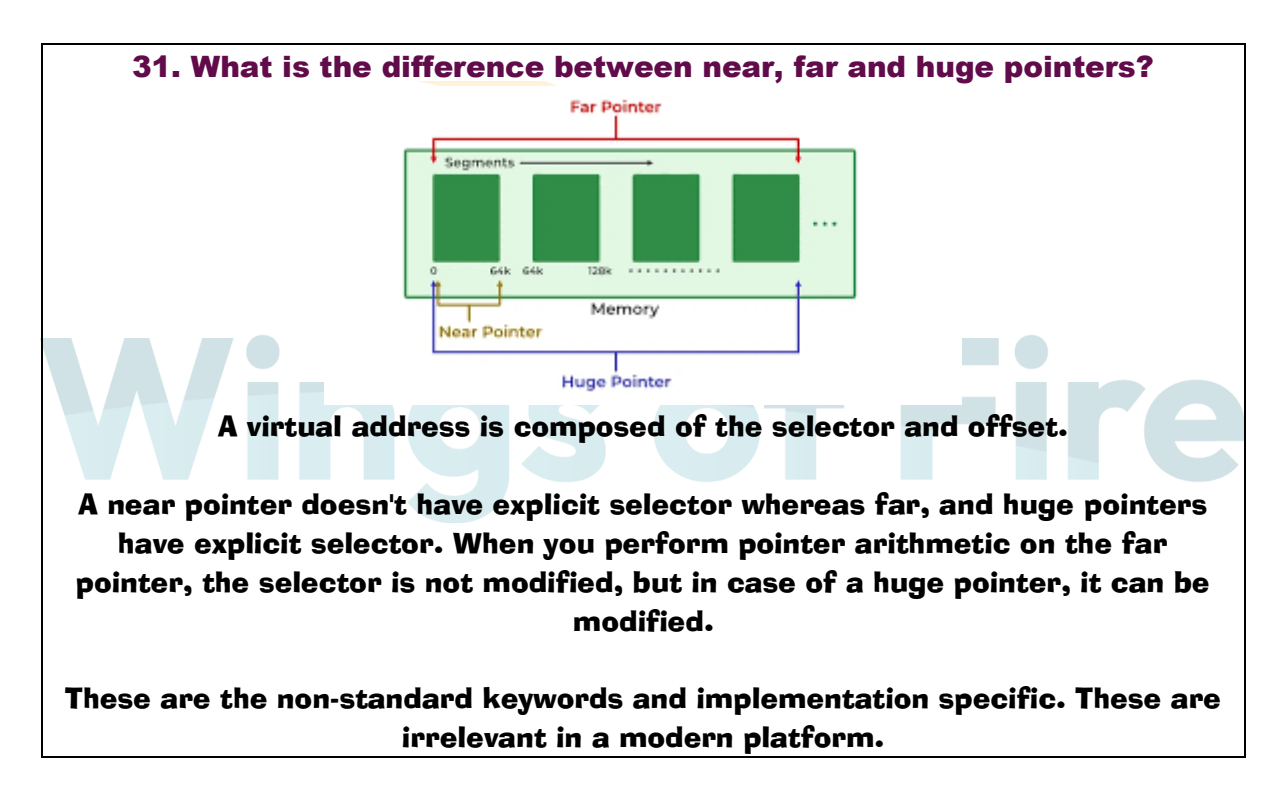

32. What is the maximum length of an identifier?

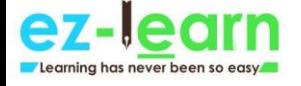

# **Interview Q&A**

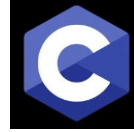

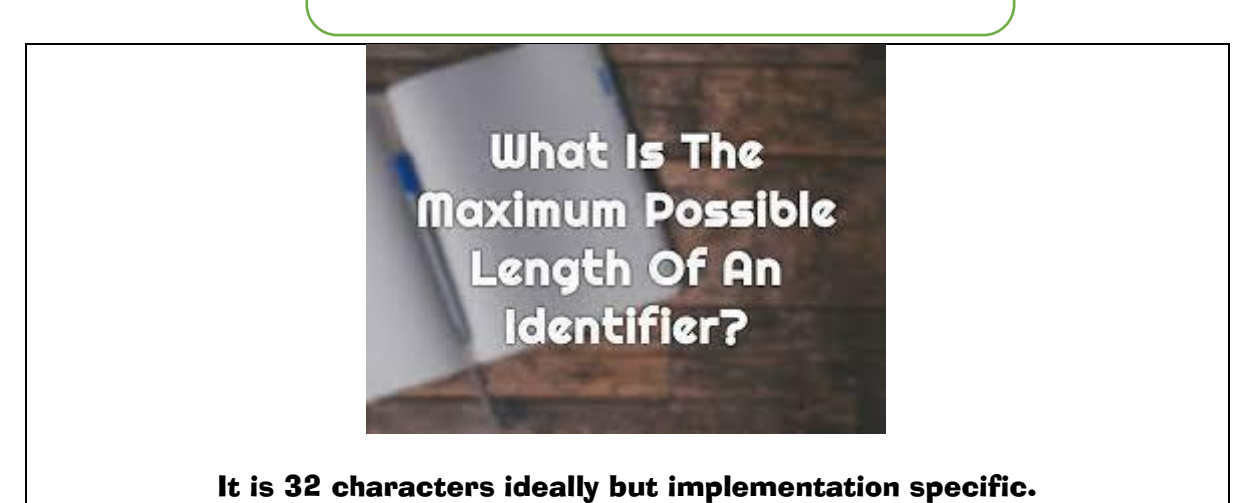

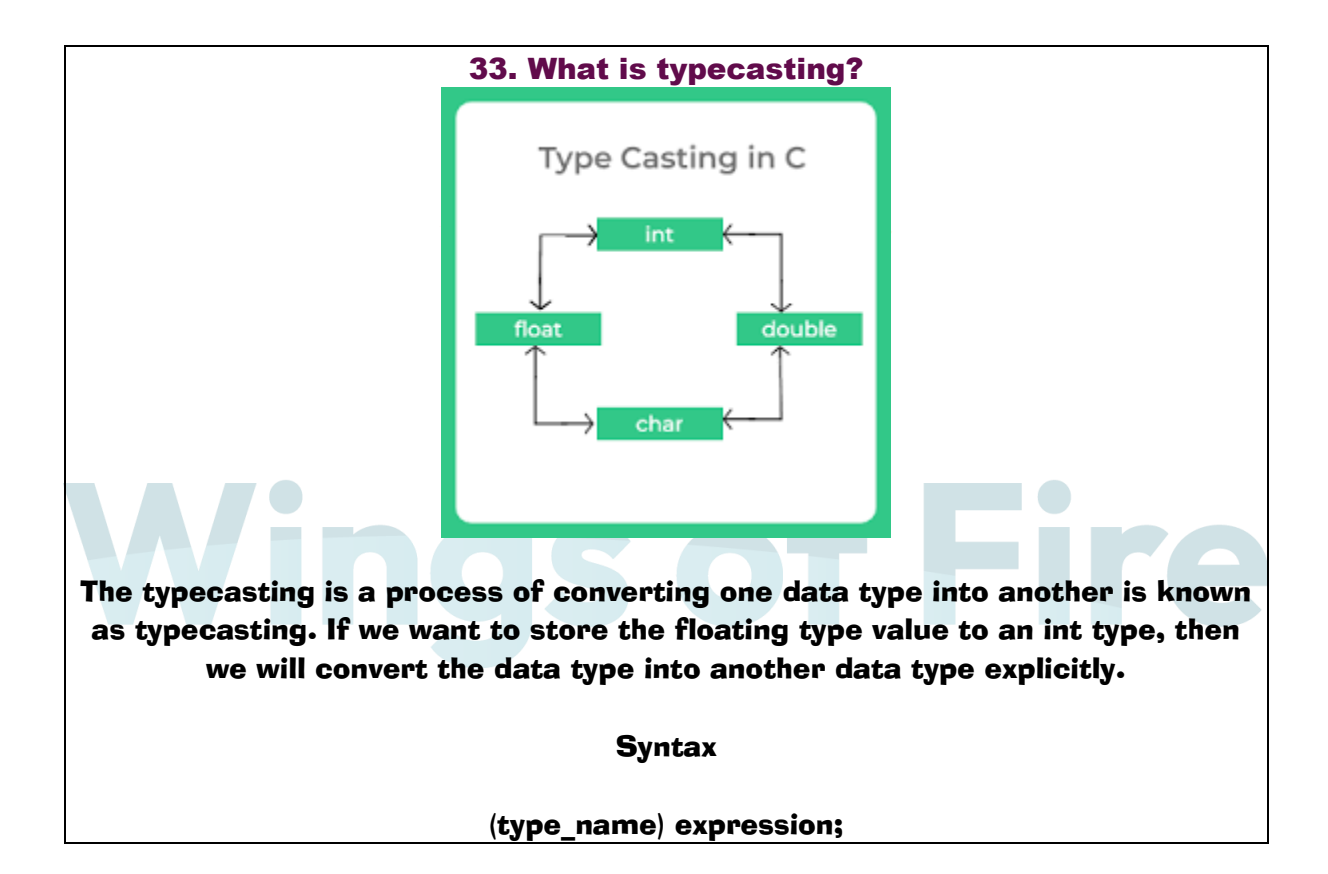

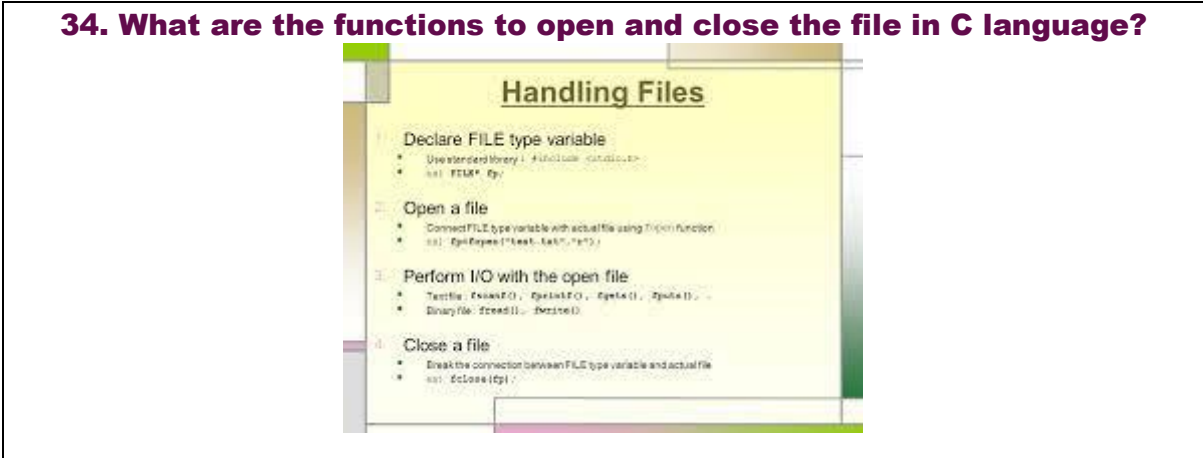

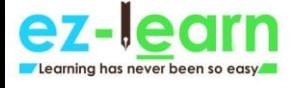

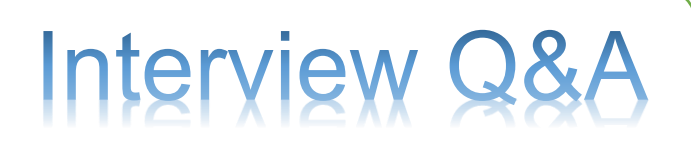

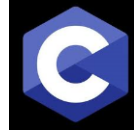

The fopen() function is used to open file whereas fclose() is used to close file.

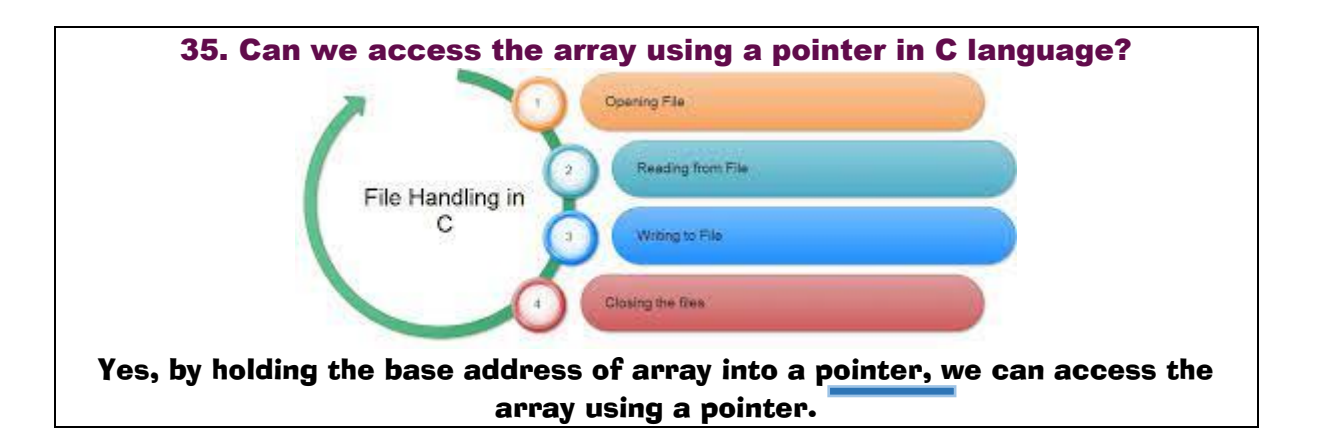

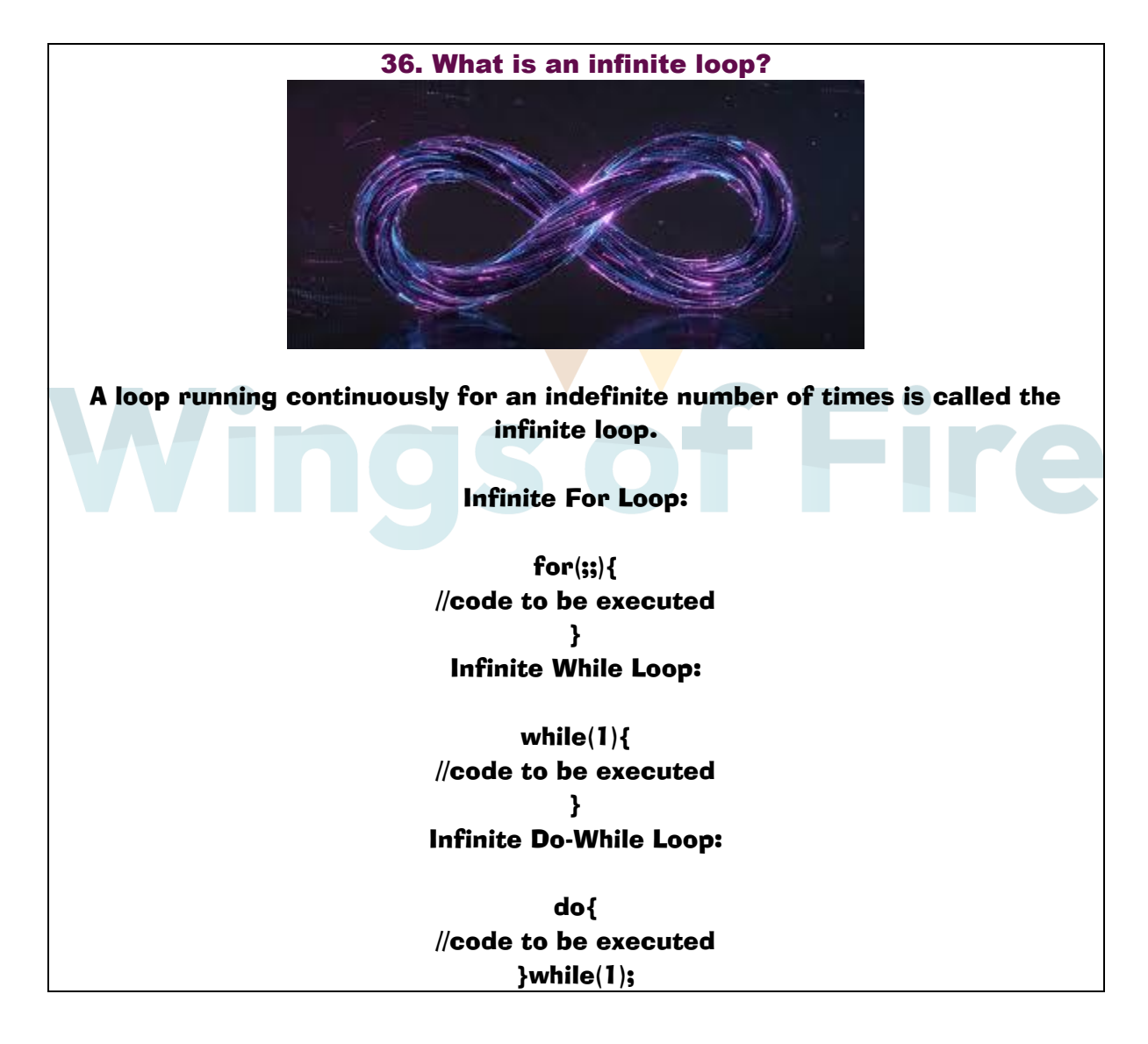

# 37. Write a program to print "hello world" without using a semicolon? #include<stdio.h> void main(){

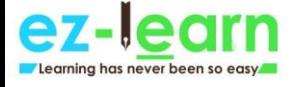

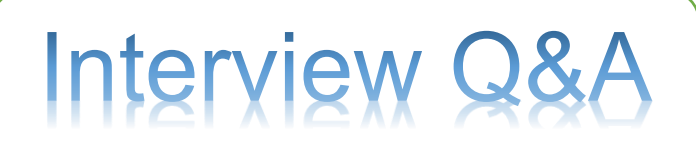

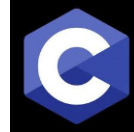

if(printf("hello world")){} // It prints the ?hello world? on the screen. }

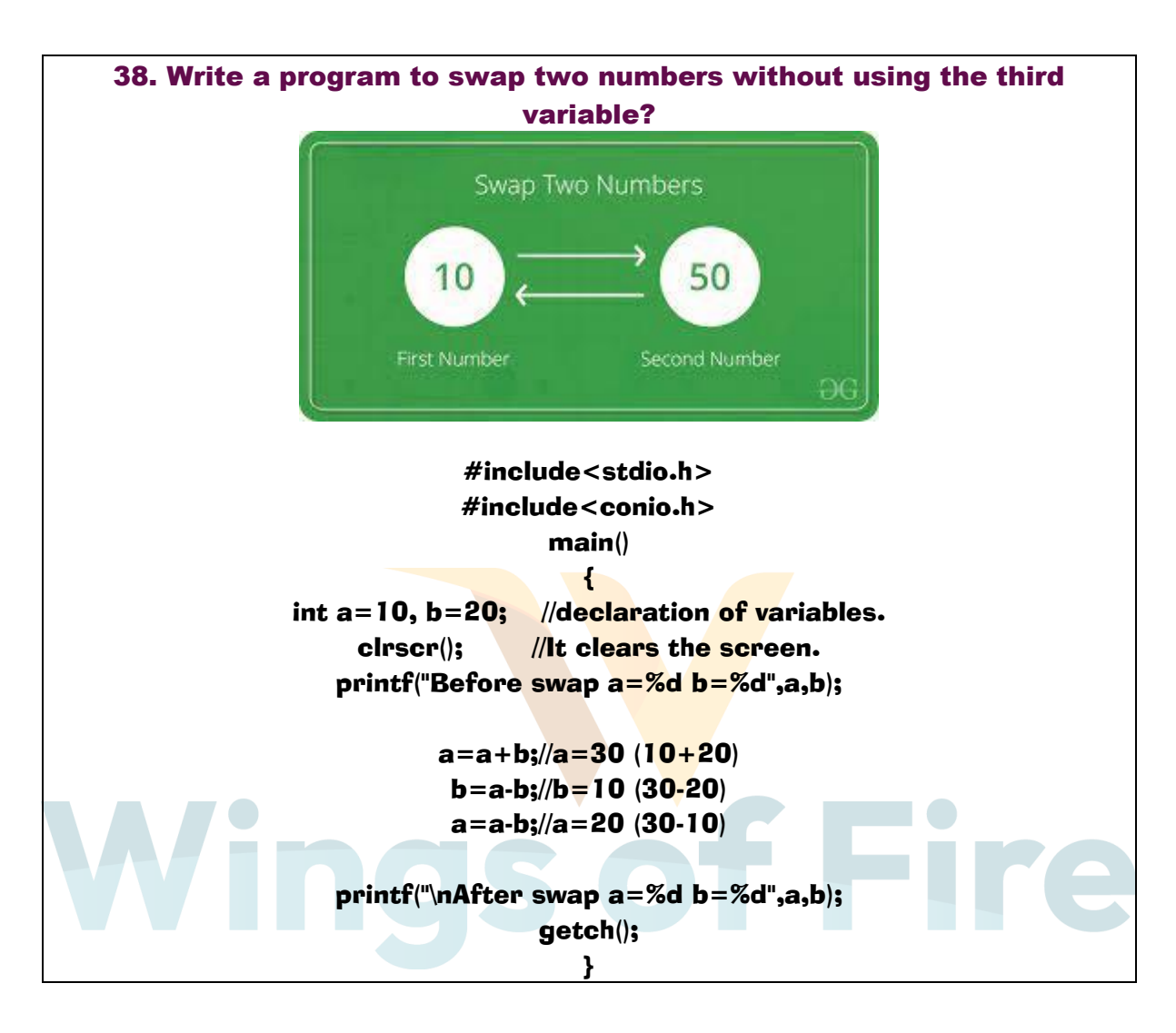

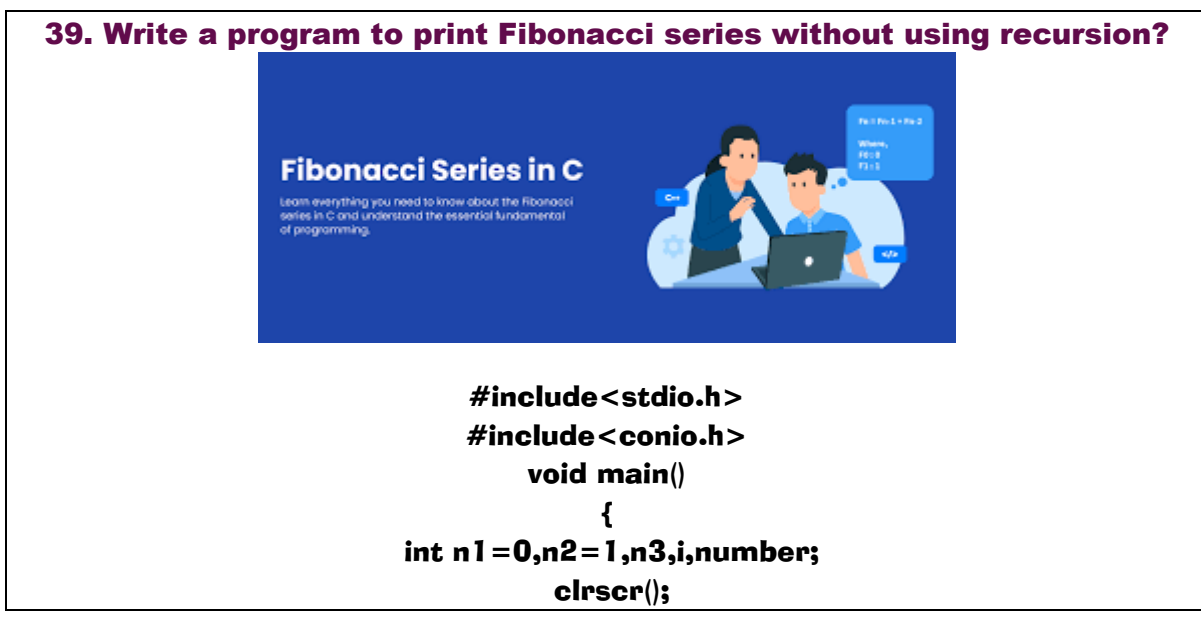

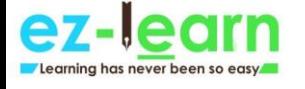

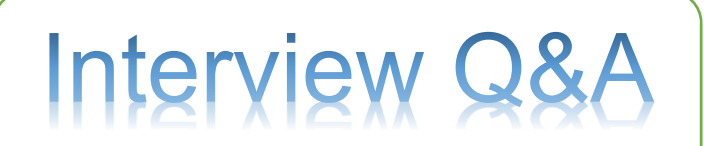

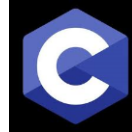

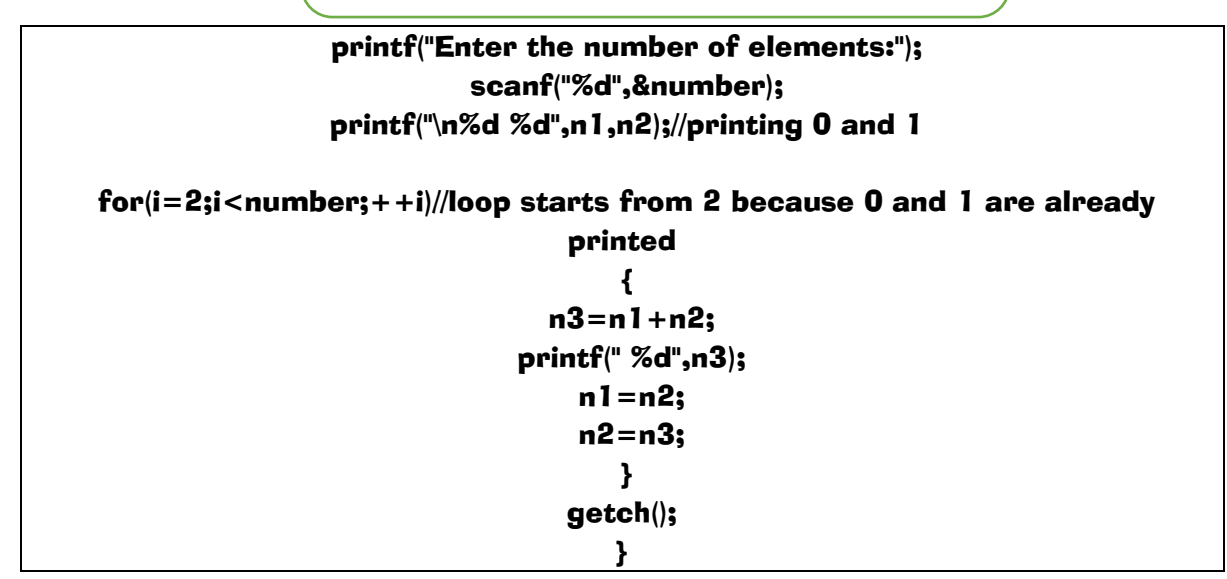

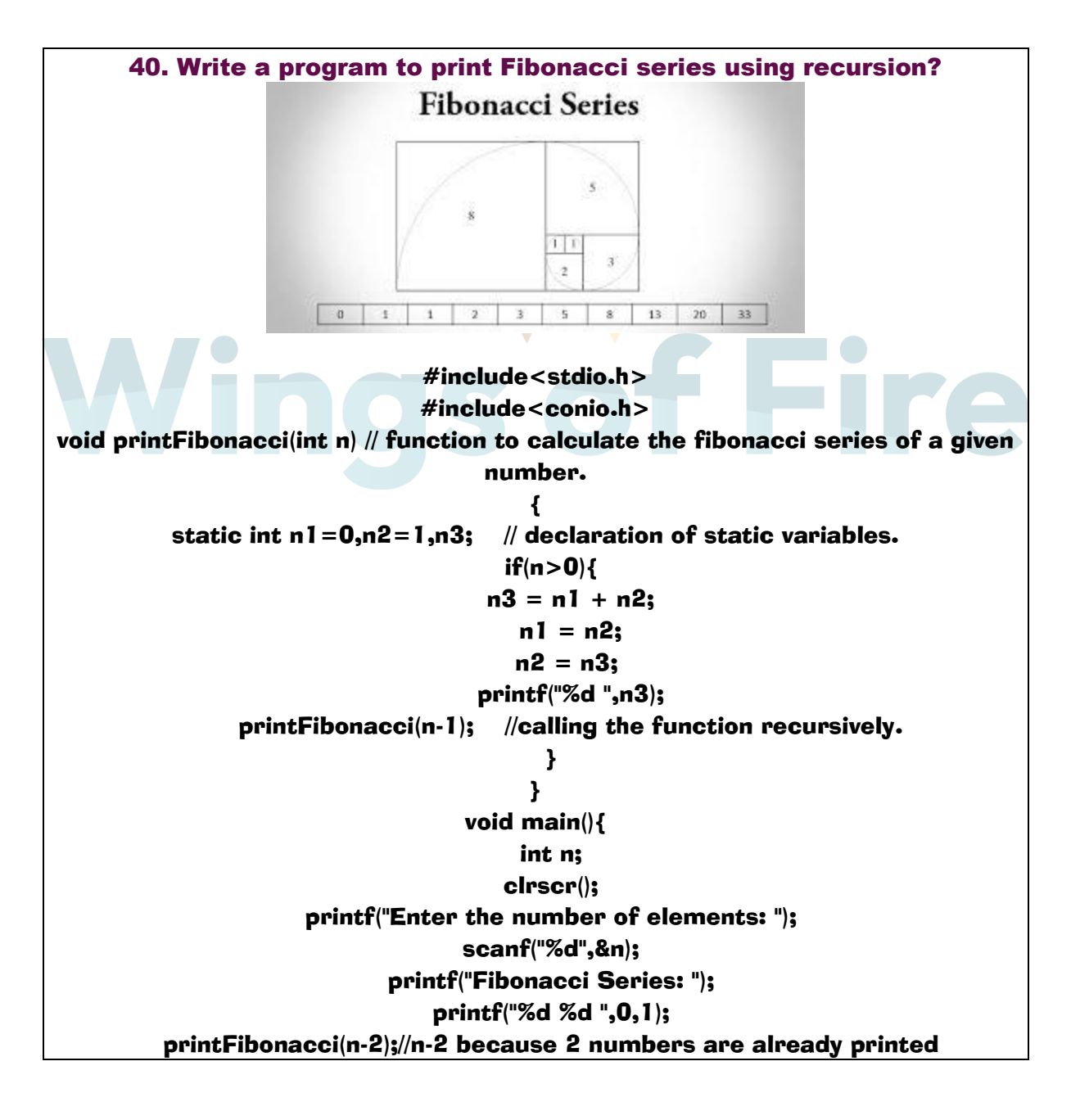

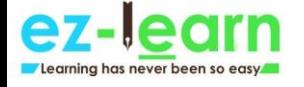

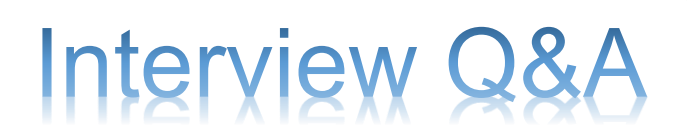

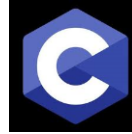

### getch(); }

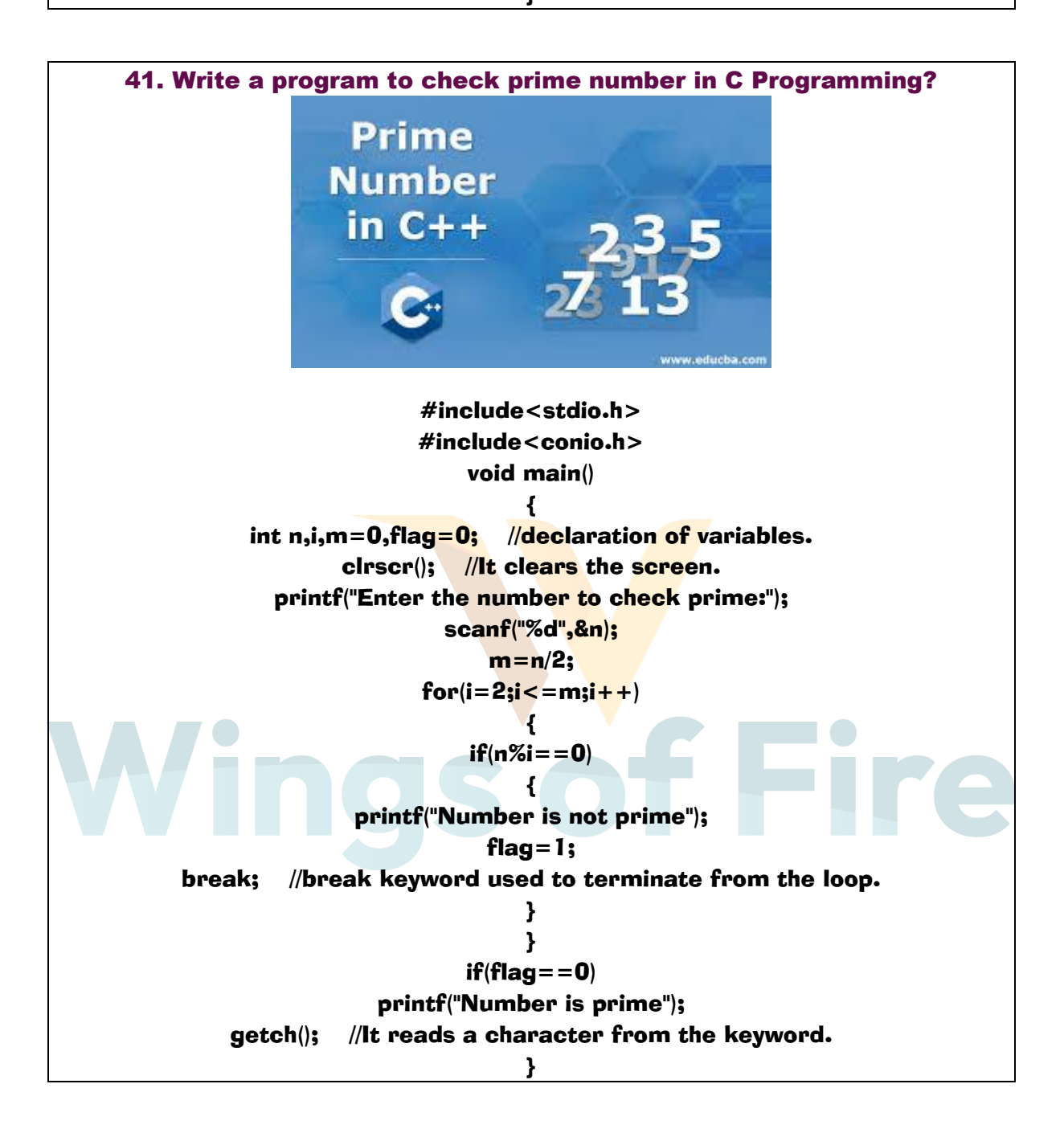

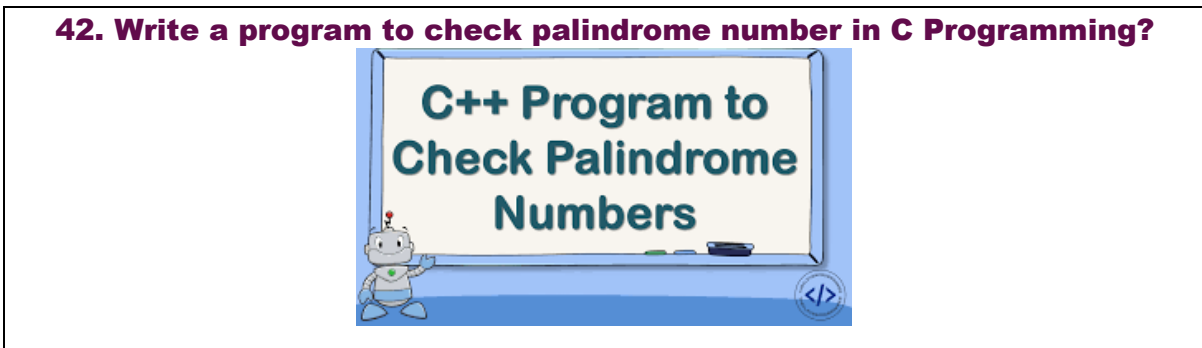

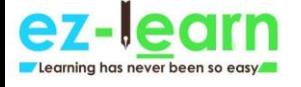

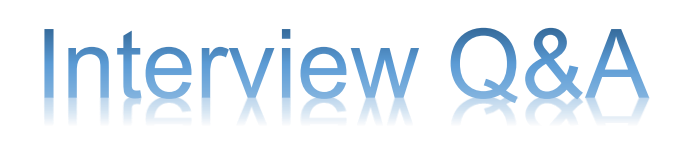

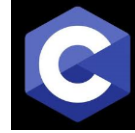

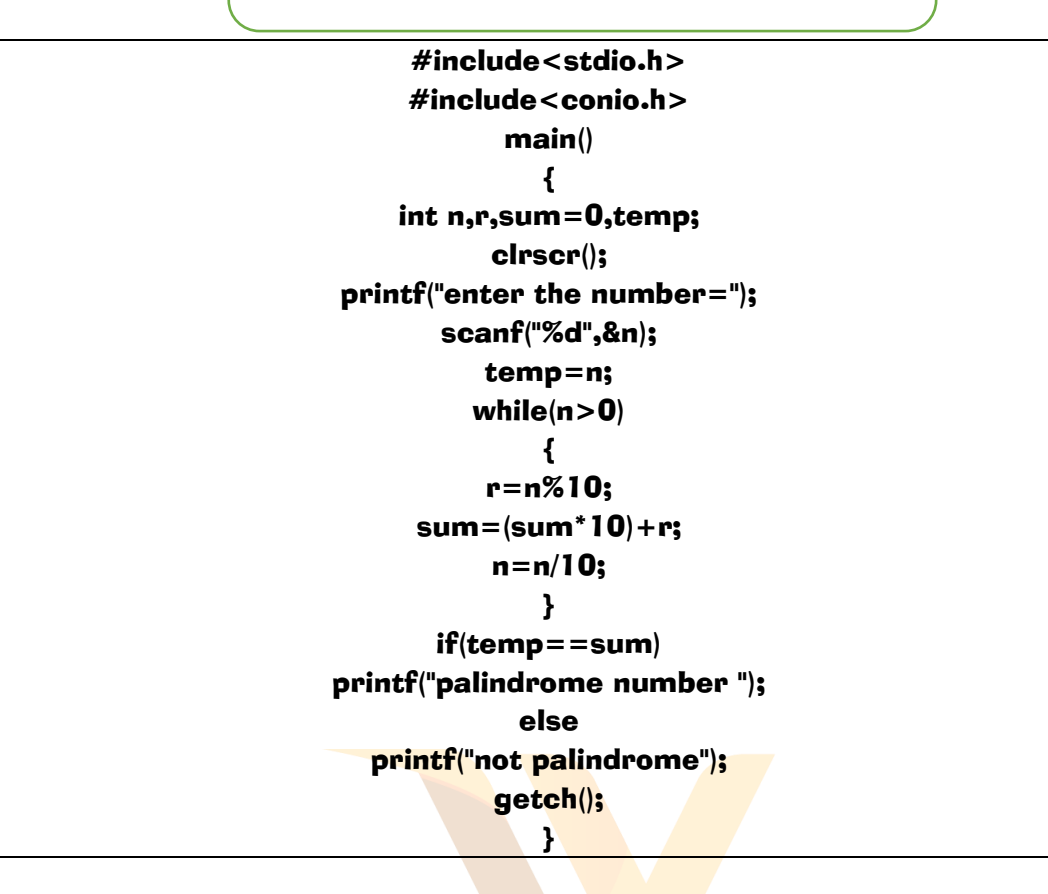

43. Write a program to print factorial of given number without using recursion? #include<stdio.h> #include<conio.h> long factorial(int  $n$ ) // function to calculate the factorial of a given number. { if  $(n == 0)$  return 1; else return(n \* factorial(n-1)); //calling the function recursively. } void main() { int number; //declaration of variables. long fact; clrscr(); printf("Enter a number: "); scanf("%d", &number); fact = factorial(number); //calling a function. printf("Factorial of %d is %ld\n", number, fact);

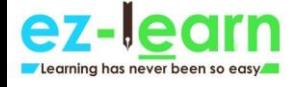

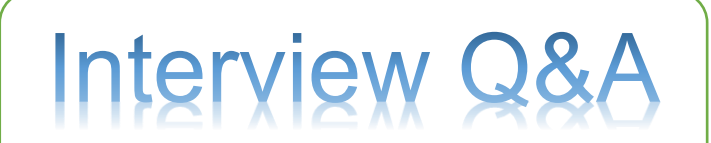

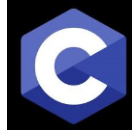

# getch(); //It reads a character from the keyword.

### }

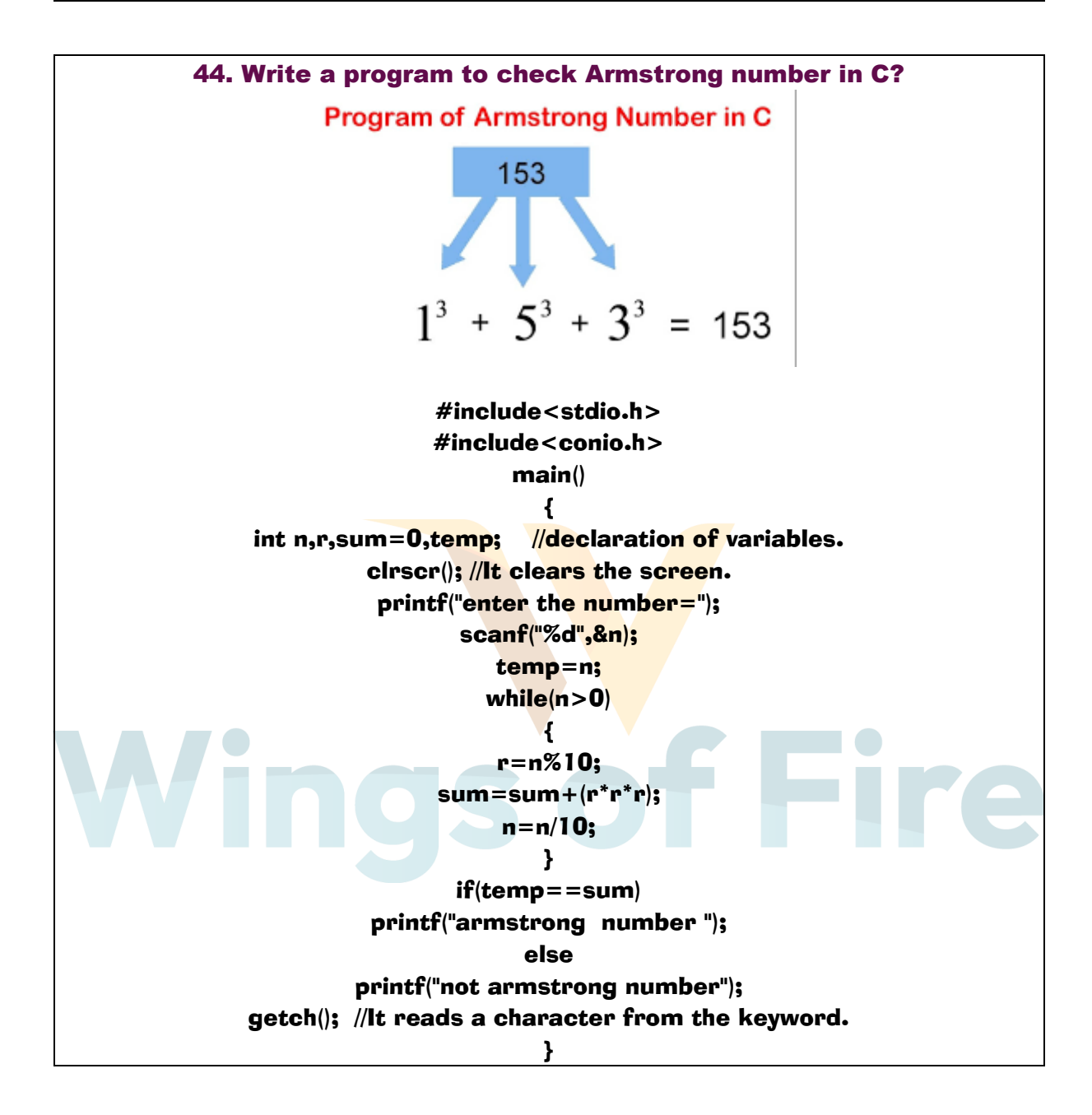

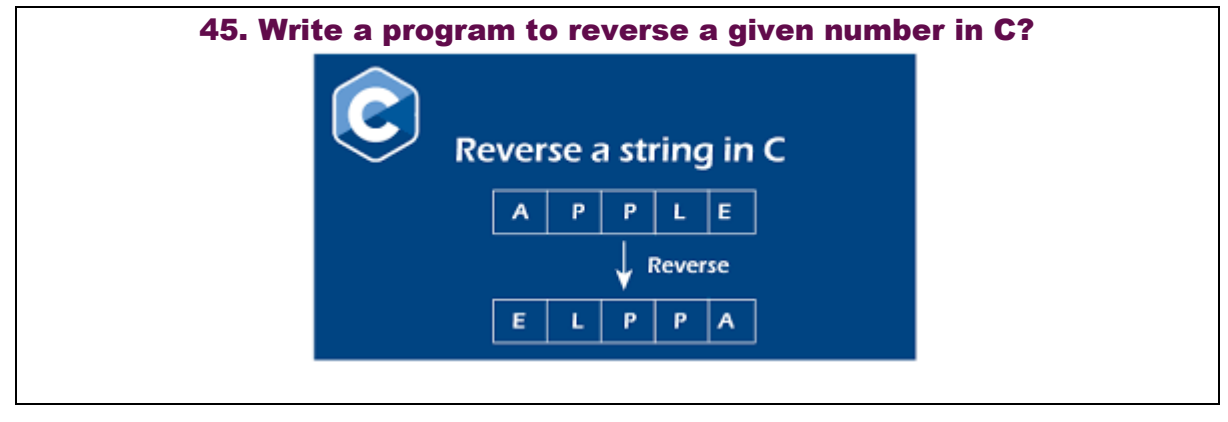

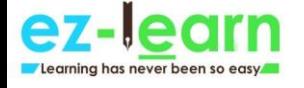

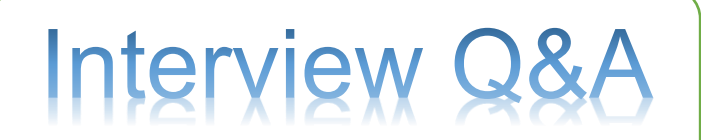

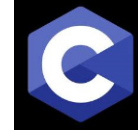

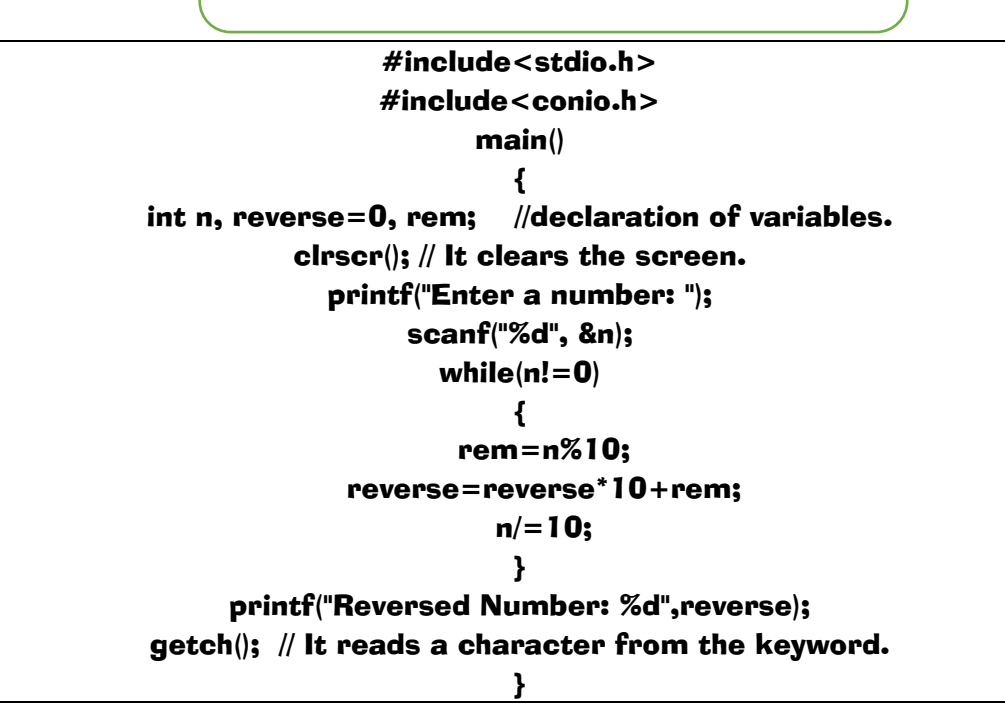

# Wings of Fire